ФИО: Белгородский Валерий Савси ванистерство науки и высшего образования Российской Федерации Должность: Ректор<br>Должность: Ректор Федеральное государственное бюджетное образовательное учреждение высшего образования «Российский государственный университет им. А.Н. Косыгина 8df276ee93e17c18e7bee9e7cad2d0ed9ab82473(Технологии. Дизайн. Искусство)» Документ подписан простой электронной подписью Информация о владельце: Дата подписания: 05.06.2024 11:09:52 Уникальный программный ключ:

# Институт Информационных технологий и цифровой трансформации Кафедра Информационных технологий

## **РАБОЧАЯ ПРОГРАММА УЧЕБНОЙ ДИСЦИПЛИНЫ**

### **Обмен данными в корпоративных информационных системах**

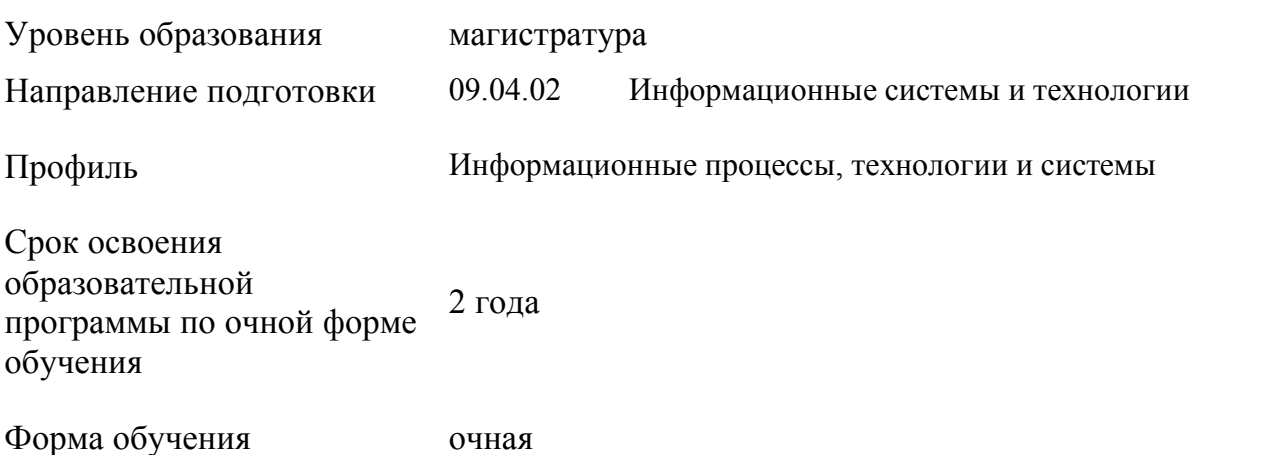

Рабочая программа учебной дисциплины «Обмен данными в корпоративных информационных системах» основной профессиональной образовательной программы высшего образования рассмотрена и одобрена на заседании кафедры, протокол № 9 от 11.04.2024 г.

Разработчик рабочей программы «Обмен данными в корпоративных информационных системах»:

канд. техн. наук, доцент А. А. Семенов

Заведующий кафедрой: канд. техн. наук, доцент И. Б. Разин

### **1. ОБЩИЕ СВЕДЕНИЯ**

Учебная дисциплина «Обмен данными в корпоративных информационных системах» изучается в третьем модуле третьего семестра.

Курсовая работа/Курсовой проект – не предусмотрены.

1.1. Формы промежуточной аттестации:

экзамен

### 1.2. Место учебной дисциплины в структуре ОПОП

Учебная дисциплина «Обмен данными в корпоративных информационных системах» относится к обязательной части программы.

Основой для освоения дисциплины являются результаты обучения по предыдущему уровню образования в части сформированности универсальных компетенций.

Результаты обучения по учебной дисциплине используются при прохождении всех видов практик, предусмотренных ОПОП и выполнении ВКР.

### **2. ЦЕЛИ И ПЛАНИРУЕМЫЕ РЕЗУЛЬТАТЫ ОБУЧЕНИЯ ПО ДИСЦИПЛИНЕ**

Целями изучения дисциплины «Обмен данными в корпоративных информационных системах» являются:

- изучение способов представления и структурирования информации об обмене данными применительно к своей профессиональной деятельности;

- освоение методов ориентирования и взаимодействия с ресурсами информационной среды, осуществления выбора различных моделей использования информационных и коммуникационных технологий в обмене данными;

- изучение методов построения алгоритмов и основных этапов разработки и создания современных программных продуктов;

- освоение подходов к построению рациональных диалоговых интерфейсов, ориентированных на пользователя;

- изучение правил и принципов современного системного, объектноориентированного и визуального программирования;

- формирование у обучающихся компетенций, установленных образовательной программой в соответствии с ФГОС ВО по данной дисциплине.

Результатом обучения по учебной дисциплине является овладение обучающимися знаниями, умениями, навыками и опытом деятельности, характеризующими процесс формирования компетенций и обеспечивающими достижение планируемых результатов освоения учебной дисциплины.

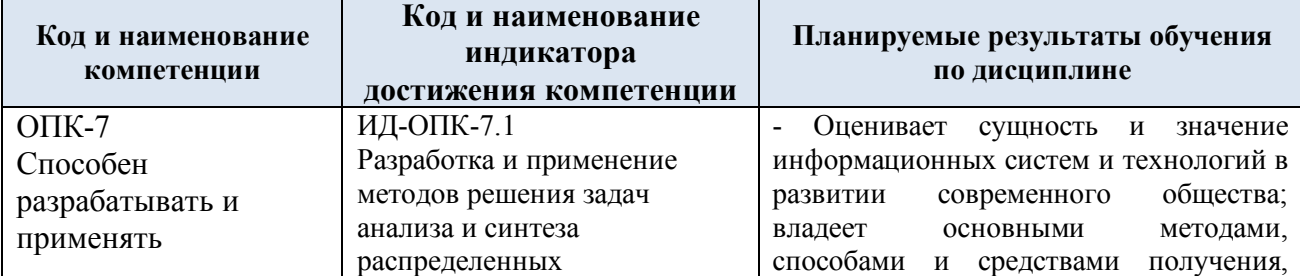

2.1. Формируемые компетенции, индикаторы достижения компетенций, соотнесённые с планируемыми результатами обучения по дисциплине:

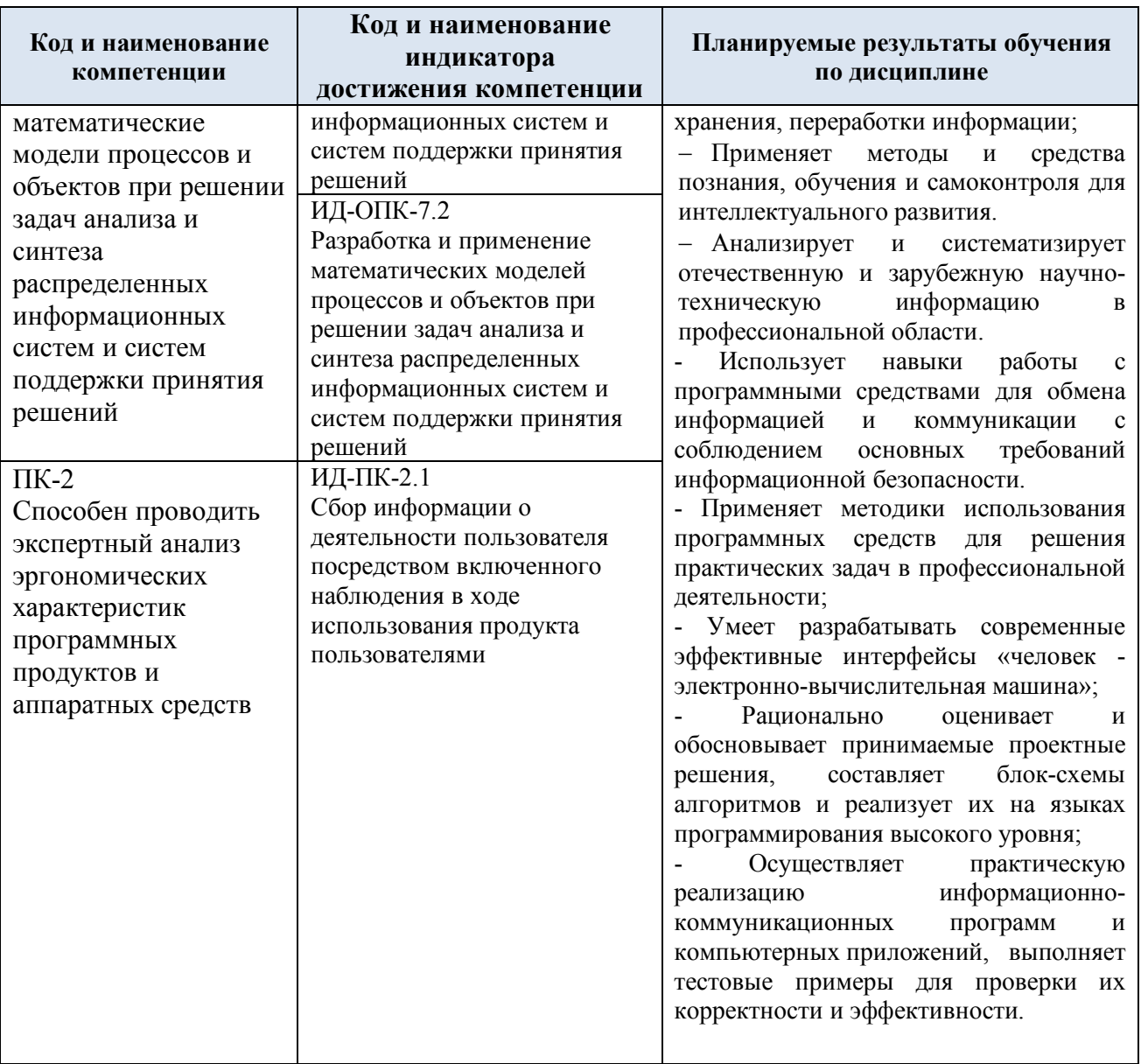

# **3. СТРУКТУРА И СОДЕРЖАНИЕ УЧЕБНОЙ ДИСЦИПЛИНЫ**

Общая трудоёмкость учебной дисциплины по учебному плану составляет:

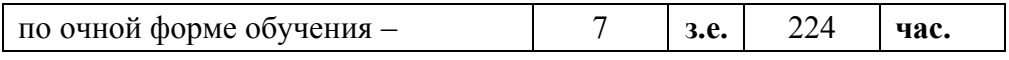

3.1. Структура учебной дисциплины для обучающихся по видам занятий (очная форма обучения)

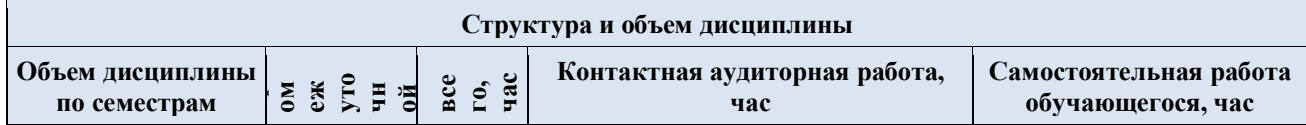

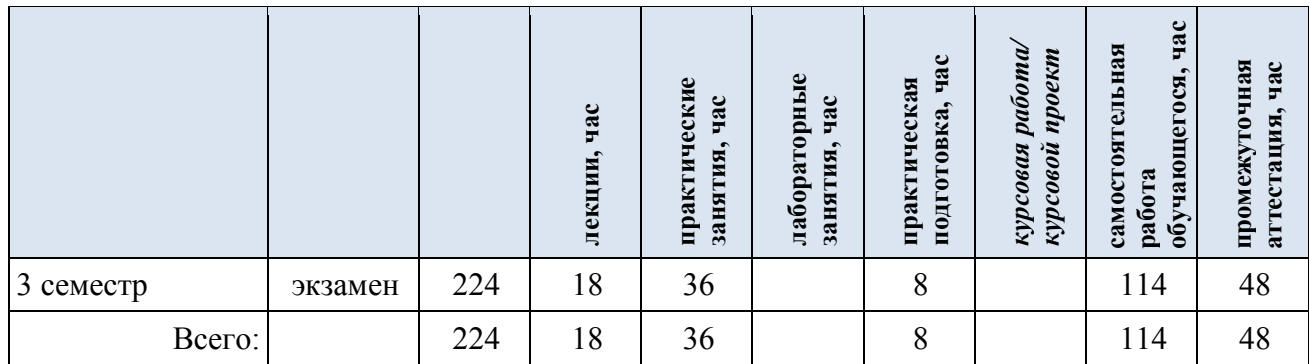

**Виды учебной работы Планируемые (контролируемые) Контактная работа Виды и формы контрольных результаты** Самостоятельная<br>работа, час **Самостоятельная** *работы/*<br>индивидуальные<br><u>-анятня час</u> Практическая<br>подготовка, час **мероприятий, обеспечивающие по освоения:** *индивидуальные* **подготовка, час** Практические Лабораторные *Лабораторные* **Практические Практическая совокупности текущий контроль код(ы) Наименование разделов, тем;** занятия, час *занятия, час* Лекции, час **занятия, час Лекции, час формируемой(ых) форма(ы) промежуточной аттестации работа, час успеваемости; компетенции(й) и формы промежуточного контроля индикаторов успеваемости достижения компетенций Третий семестр**  $\overline{\text{OIIK-7}}$ **Раздел I. Работа с бинарными файлами** 1 6 1 14 ИД-ОПК-7.1 Лекция 1.1. Бинарный режим. Тип bytes. Чтение в 1 Контроль посещаемости. ИД-ОПК-7.2 бинарном режиме. Библиотека struct. Запись в ПК-2: бинарном режиме. ИД-ПК-2.1 Практическое занятие № 1.1. Разработка приложений 6 1 14 Контроль посещаемости, разбор и выполнение практического задания, на отработку взаимодействия с бинарными файлами. письменный отчет с результатами выполненных практических заданий.  $\overline{\text{OIIK-7}}$ **Раздел II. Модули. Создание и работа с модулями.** 2 | 4 | 1 | 14 ИД-ОПК-7.1 **Основы ООП. Создание класса и объекта** ИД-ОПК-7.2 Лекция 2.1. Модули. Создание и работа с модулями. 2 Контроль посещаемости. ПК-2: Основы ООП. Создание класса и объекта. ИД-ПК-2.1 Практическое занятие № 2.1. Разработка приложений 4 1 1 14 Контроль посещаемости, разбор и выполнение практического задания, на отработку модулей и ООП. письменный отчет с результатами выполненных практических заданий.  $\overline{\text{OIIK-7}}$ **Раздел III. Конструкторы, переопределение** 2 | 4 | | 1 | 14 | ИД-ОПК-7.1 **методов. Наследование, инкапсуляция,**  ИД-ОПК-7.2 **полиморфизм.**  $\Pi K-2$ Лекция 3.1. Конструкторы, переопределение методов. 2 Контроль посещаемости. ИД-ПК-2.1 Наследование, инкапсуляция, полиморфизм. Практическое занятие № 3.1. Разработка приложений 4 | 1 | 14 | Контроль посещаемости, разбор и выполнение практического задания, на отработку: конструкторов; наследования;

письменный отчет с результатами выполненных практических заданий.

инкапсуляции; полиморфизма.

3.2. Структура учебной дисциплины для обучающихся по разделам и темам дисциплины: (очная форма обучения)

4

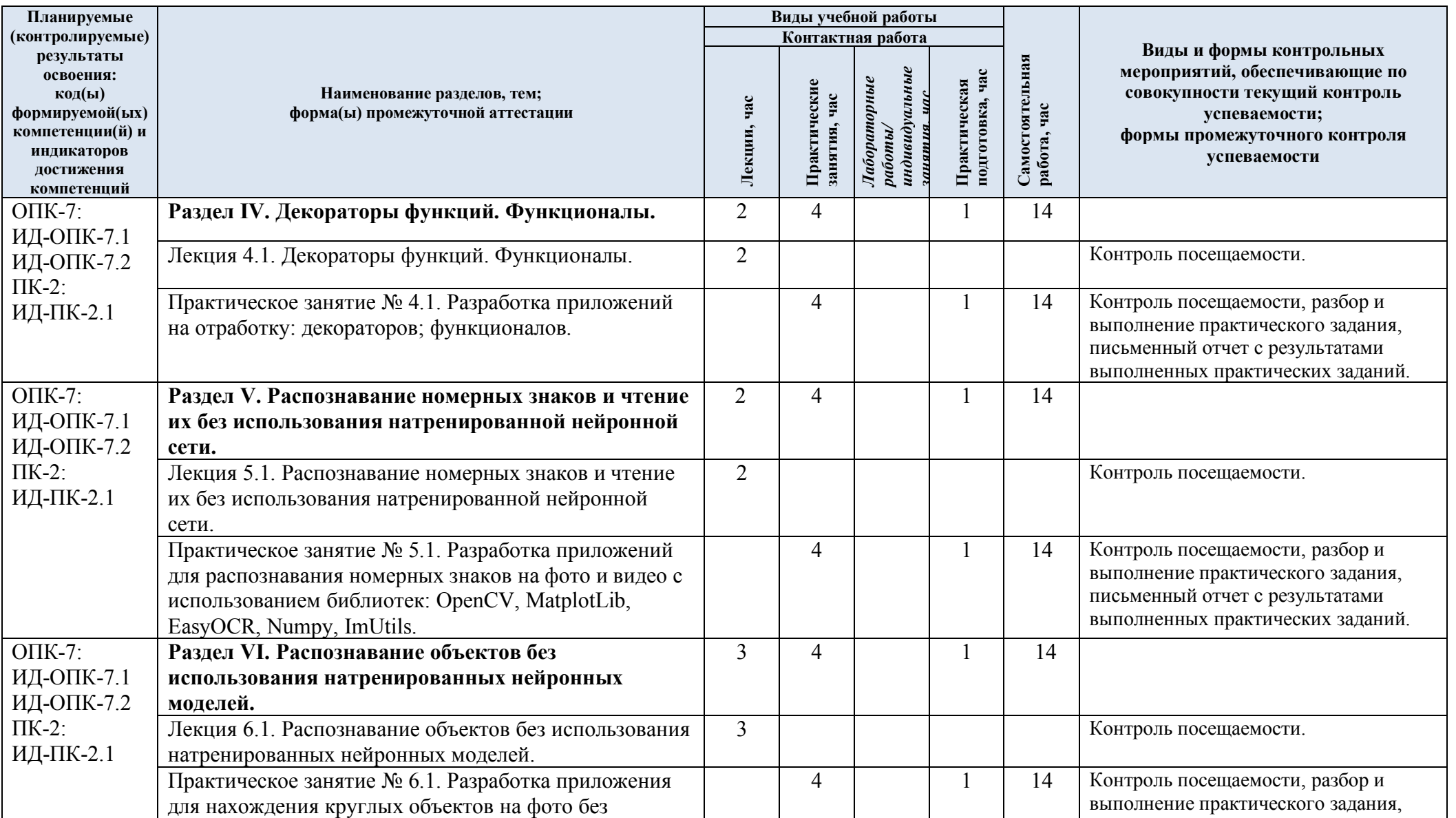

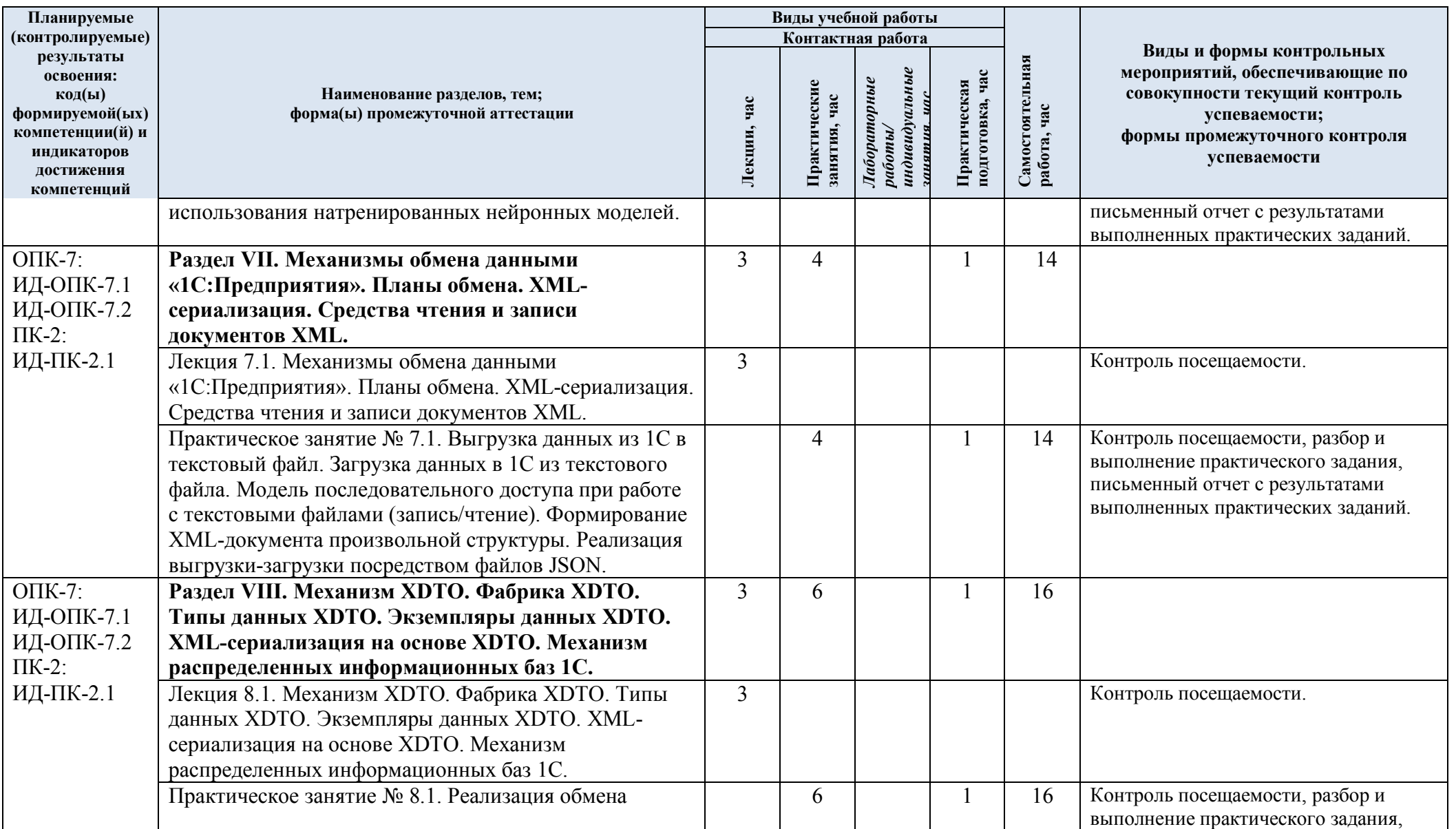

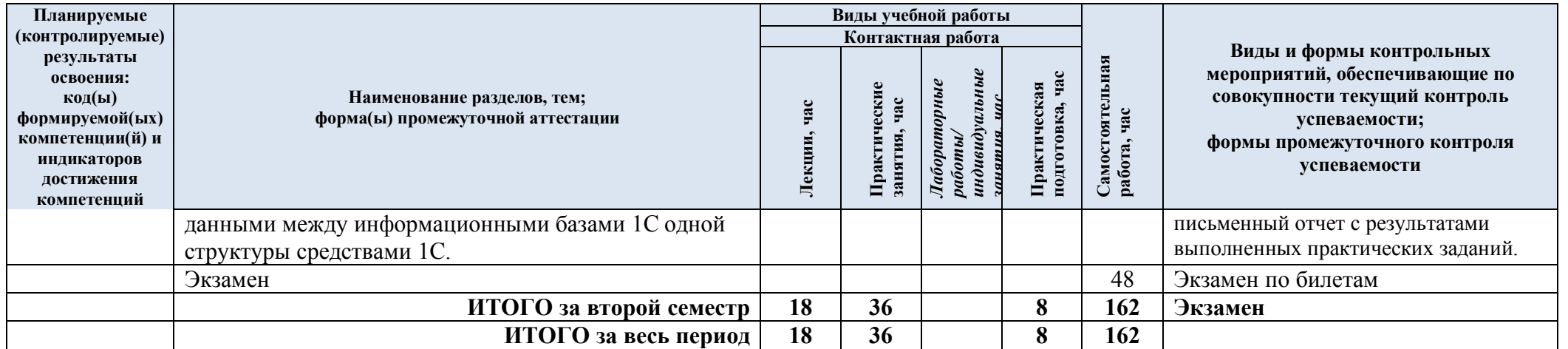

| № пп                                     | Наименование раздела и<br>темы дисциплины                                                                     | Содержание раздела (темы)                                                                                                    |  |
|------------------------------------------|----------------------------------------------------------------------------------------------------|----------------------------------------------------------------------------------------------------|--|
| Третий семестр                           |                                                                                                    |                                                                                                    |  |
| Раздел I                                 | Работа с бинарными файлами                                                                                    |                                                                                                    |  |
| Лекция<br>1.1                            | Бинарный режим. Тип<br>bytes. Чтение в бинарном<br>режиме. Библиотека struct.<br>Запись в бинарном<br>режиме. | Бинарный режим. Тип bytes. Чтение в бинарном<br>режиме. Библиотека struct. Запись в бинарном<br>режиме.                               |  |
| Практич<br>еское<br>занятие<br>$N2$ 1.1  | Разработка приложений<br>на отработку<br>взаимодействия с<br>бинарными файлами.                               | Разработка приложений на отработку взаимодействия<br>с бинарными файлами. Запись данных в бинарные<br>файлы и считывание этих данных. |  |
| Раздел<br>П                              | Модули. Создание и работа с модулями. Основы ООП. Создание класса и<br>объекта.                               |                                                                                                    |  |
| Лекция<br>2.1                            | Модули. Создание и<br>работа с модулями.<br>Основы ООП. Создание<br>класса и объекта.                         | Модули. Создание и работа с модулями. Основы<br>ООП. Создание класса и объекта.                                                       |  |
| Практич<br>еское<br>занятие<br>$N_2$ 2.1 | Разработка приложений<br>на отработку модулей и<br>ООП.                                                       | Разработка приложений на отработку модулей и<br>ООП.                                                                                  |  |
| Раздел<br>Ш                              | Конструкторы, переопределение методов. Наследование, инкапсуляция,<br>полиморфизм.                            |                                                                                                    |  |
| Лекция<br>3.1                            | Конструкторы,<br>переопределение методов.<br>Наследование,<br>инкапсуляция,<br>полиморфизм.                   | Конструкторы, переопределение методов.<br>Наследование, инкапсуляция, полиморфизм.                                                    |  |
| Практич<br>еское<br>занятие<br>$N_2$ 3.1 | Разработка приложений<br>на отработку:<br>конструкторов;<br>наследования;<br>инкапсуляции;<br>полиморфизма.   | Разработка приложений на отработку: конструкторов;<br>наследования; инкапсуляции; полиморфизма.                                       |  |
| Раздел<br>IV                             | Декораторы функций. Функционалы.                                                                              |                                                                                                    |  |
| Лекция<br>4.1                            | Декораторы функций.<br>Функционалы.                                                                           | Декораторы функций. Функционалы.                                                                                                    |  |
| Практич<br>еское<br>занятие<br>$N2$ 4.1  | Разработка приложений<br>на отработку:<br>декораторов;<br>функционалов.                                       | Разработка приложений на отработку: декораторов;<br>функционалов.                                                                     |  |
| Раздел<br>$\mathbf{V}$                   | Распознавание номерных знаков и чтение их без использования<br>натренированной нейронной сети.                |                                                                                                    |  |
| Лекция<br>5.1                            | Распознавание номерных<br>знаков и чтение их без<br>использования                                             | Распознавание номерных знаков и чтение их без<br>использования натренированной нейронной сети.                                        |  |

3.3. Краткое содержание учебной дисциплины

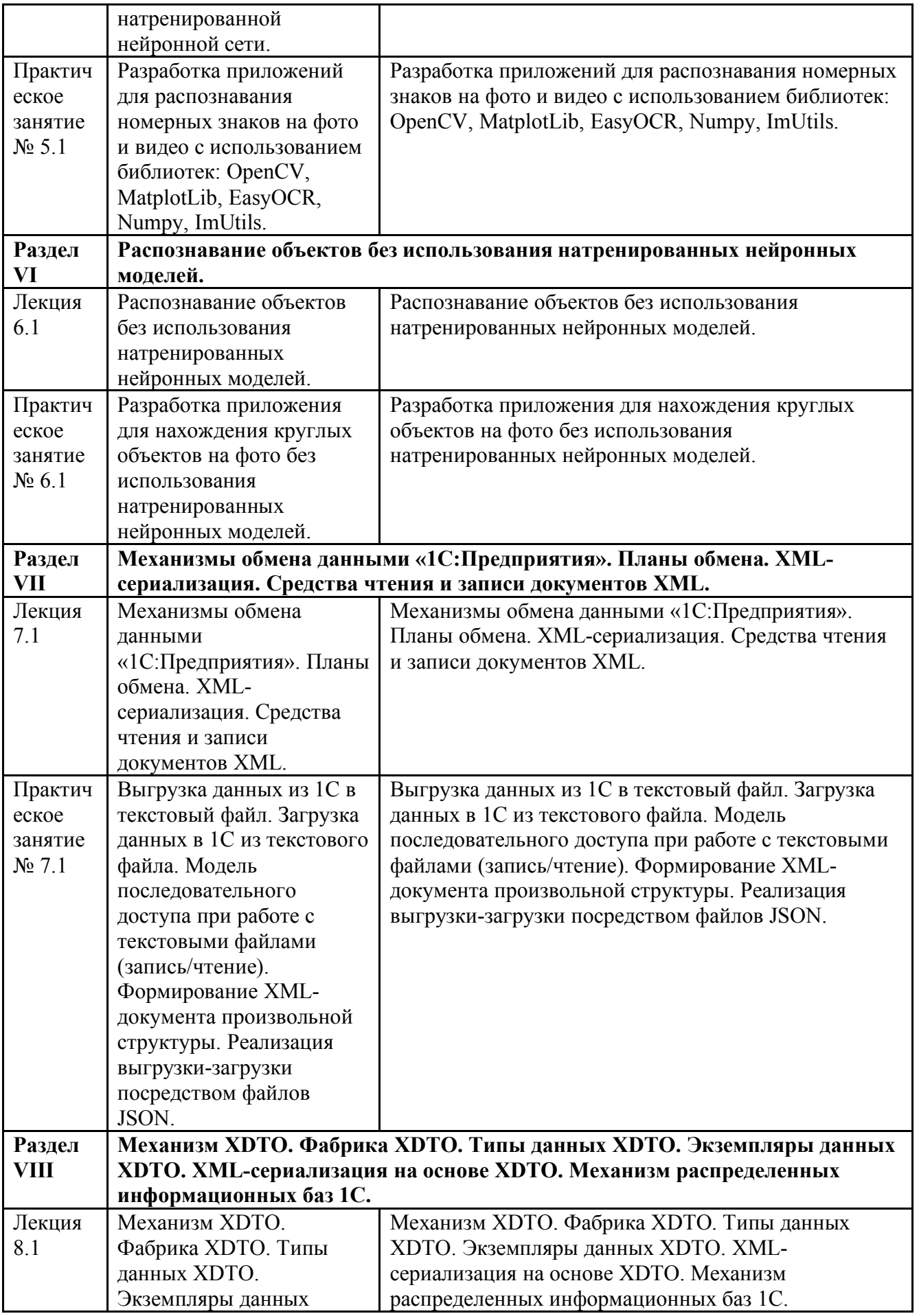

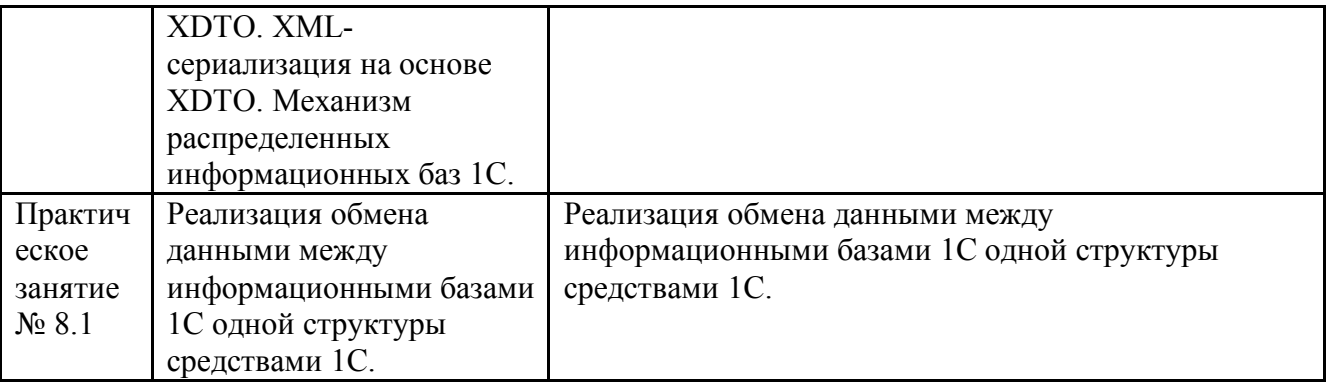

#### 3.4. Организация самостоятельной работы обучающихся

Самостоятельная работа студента – обязательная часть образовательного процесса, направленная на развитие готовности к профессиональному и личностному самообразованию, на проектирование дальнейшего образовательного маршрута и профессиональной карьеры.

Самостоятельная работа обучающихся по дисциплине организована как совокупность аудиторных и внеаудиторных занятий и работ, обеспечивающих успешное освоение дисциплины.

Аудиторная самостоятельная работа обучающихся по дисциплине выполняется на учебных занятиях под руководством преподавателя и по его заданию*.* Аудиторная самостоятельная работа обучающихся входит в общий объем времени, отведенного учебным планом на аудиторную работу, и регламентируется расписанием учебных занятий.

Внеаудиторная самостоятельная работа обучающихся – планируемая учебная, научноисследовательская, практическая работа обучающихся, выполняемая во внеаудиторное время по заданию и при методическом руководстве преподавателя, но без его непосредственного участия, расписанием учебных занятий не регламентируется.

Внеаудиторная самостоятельная работа обучающихся включает в себя:

- подготовку к лекциям, практическим занятиям, лабораторным работам и экзамену;

- изучение специальной рекомендованной литературы;

- изучение разделов/тем, не выносимых на лекции и практические занятия самостоятельно;

- подготовка к выполнению лабораторных работ;
- подготовка к практическим занятиям*;*
- подготовка к компьютерному тестированию на промежуточных аттестациях;
- выполнение индивидуальных заданий;
- подготовка к промежуточной аттестации в течение семестра.

Самостоятельная работа обучающихся с участием преподавателя в форме иной контактной работы предусматривает групповую и (или) индивидуальную работу с обучающимися и включает в себя:

- проведение индивидуальных и групповых консультаций по отдельным темам/разделам дисциплины;

- проведение консультаций перед экзаменом, перед зачетом с оценкой;

- консультации по организации самостоятельного изучения отдельных разделов/тем, базовых понятий учебных дисциплин профильного/родственного бакалавриата, которые формировали ОПК и ПК, в целях обеспечения преемственности образования.

Перечень разделов/тем, полностью или частично отнесенных на самостоятельное изучение с последующим контролем:

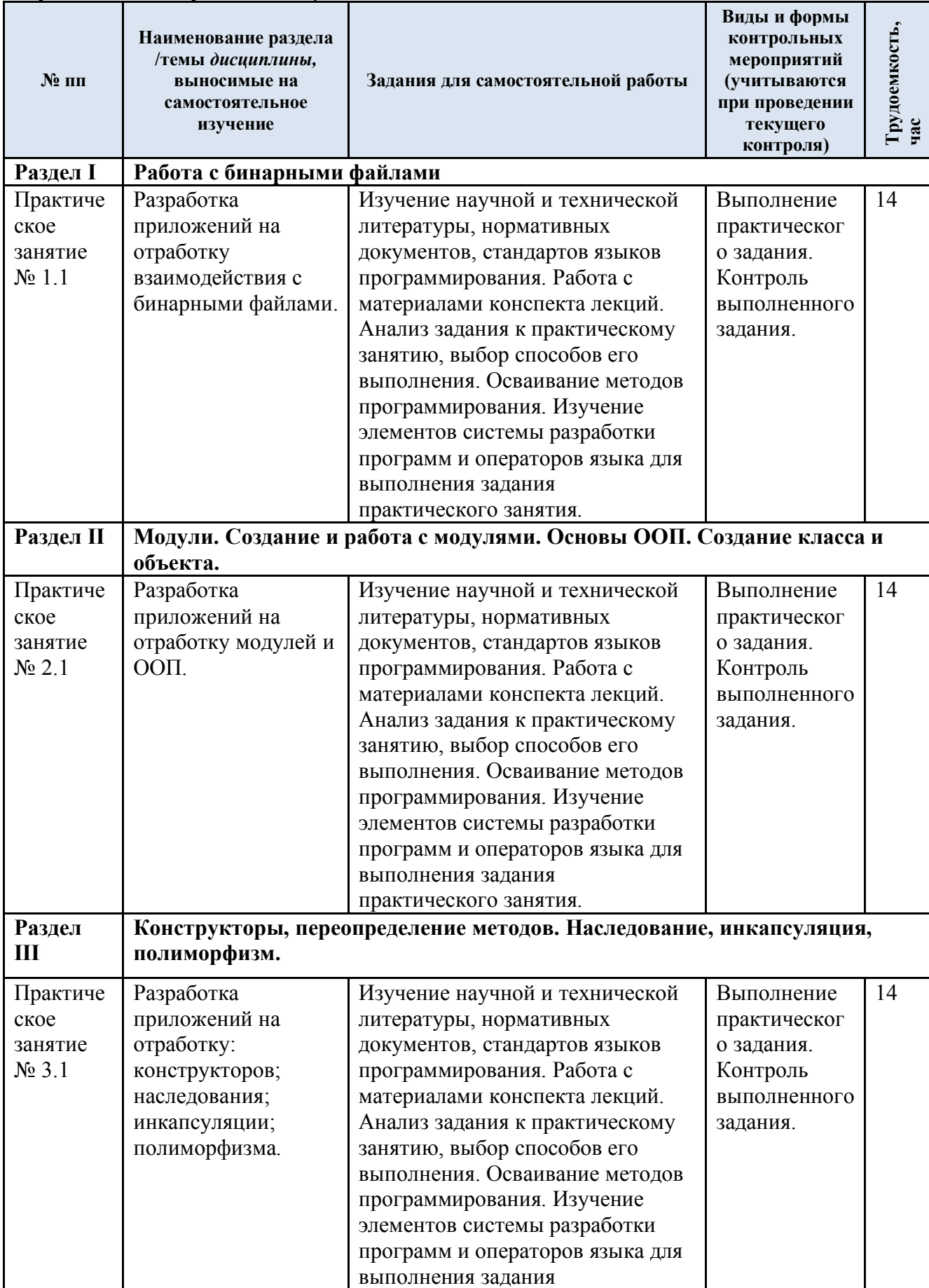

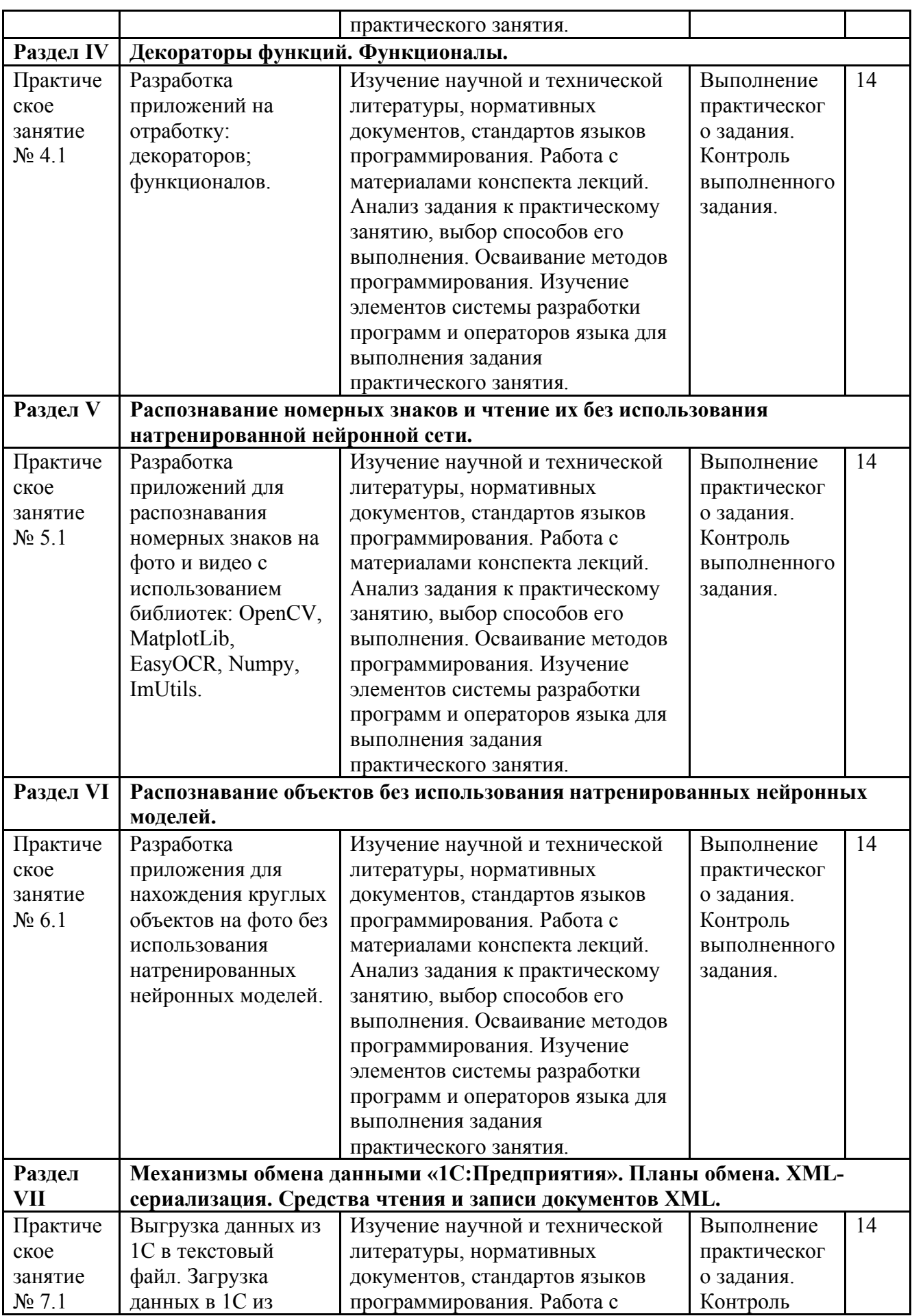

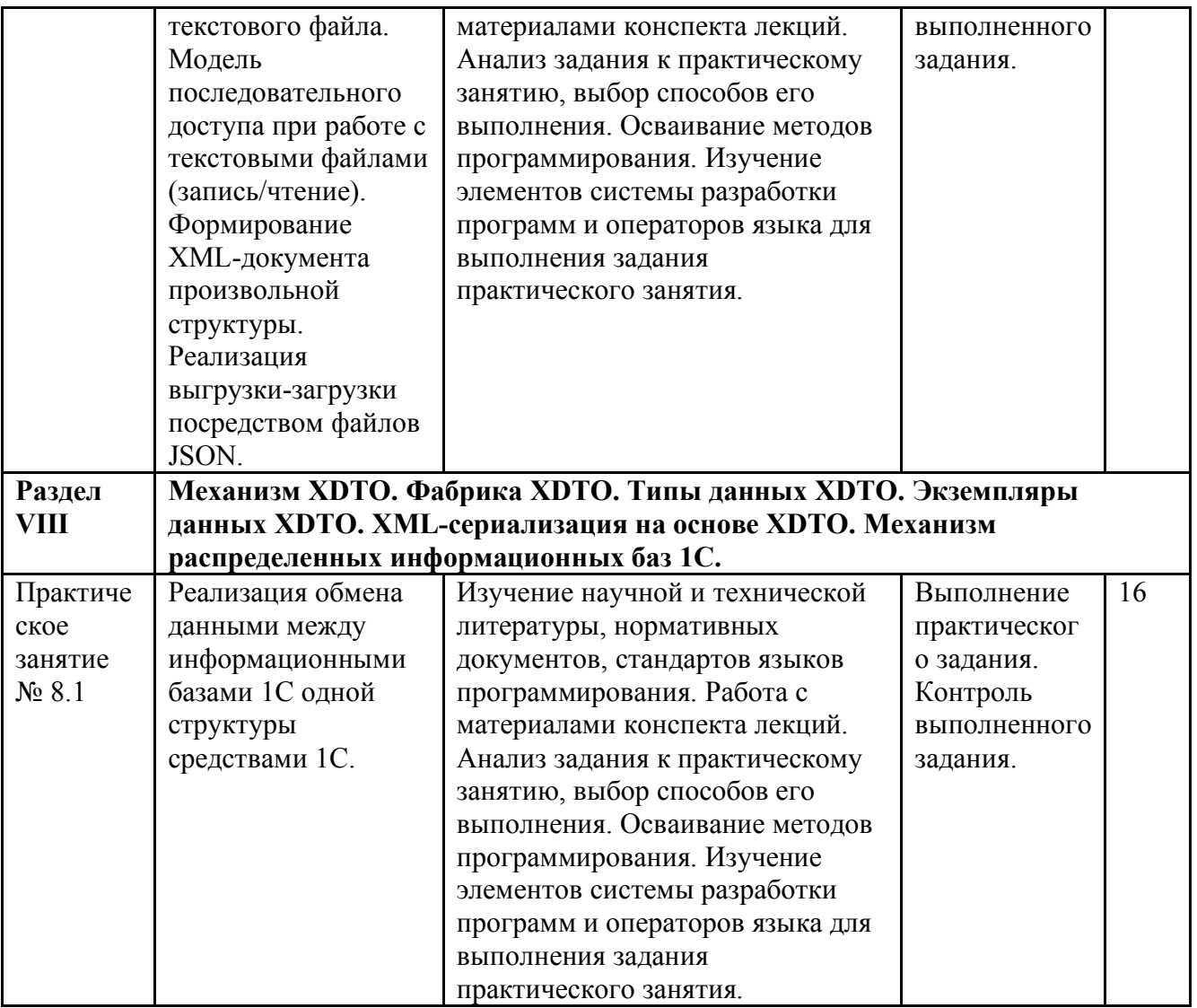

3.5. Применение электронного обучения, дистанционных образовательных технологий

При реализации программы учебной дисциплины возможно применение электронного обучения и дистанционных образовательных технологий.

Реализация программы учебной дисциплины с применением электронного обучения и дистанционных образовательных технологий регламентируется действующими локальными актами университета.

Применяются следующие разновидности реализации программы с использованием ЭО и ДОТ.

В электронную образовательную среду, по необходимости, могут быть перенесены отдельные виды учебной деятельности:

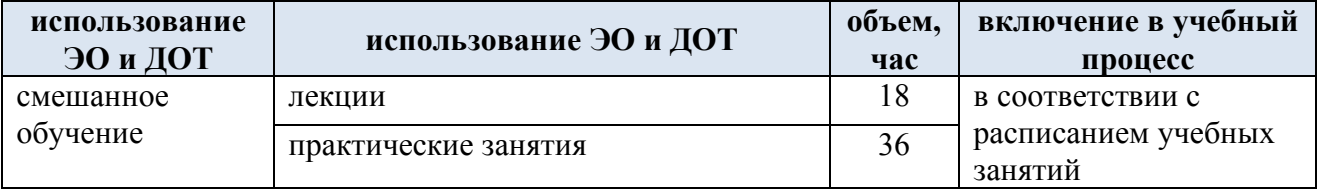

## **4. РЕЗУЛЬТАТЫ ОБУЧЕНИЯ ПО ДИСЦИПЛИНЕ, КРИТЕРИИ ОЦЕНКИ УРОВНЯ СФОРМИРОВАННОСТИ КОМПЕТЕНЦИЙ, СИСТЕМА И ШКАЛА ОЦЕНИВАНИЯ**

4.1. Соотнесение планируемых результатов обучения с уровнями сформированности компетенций.

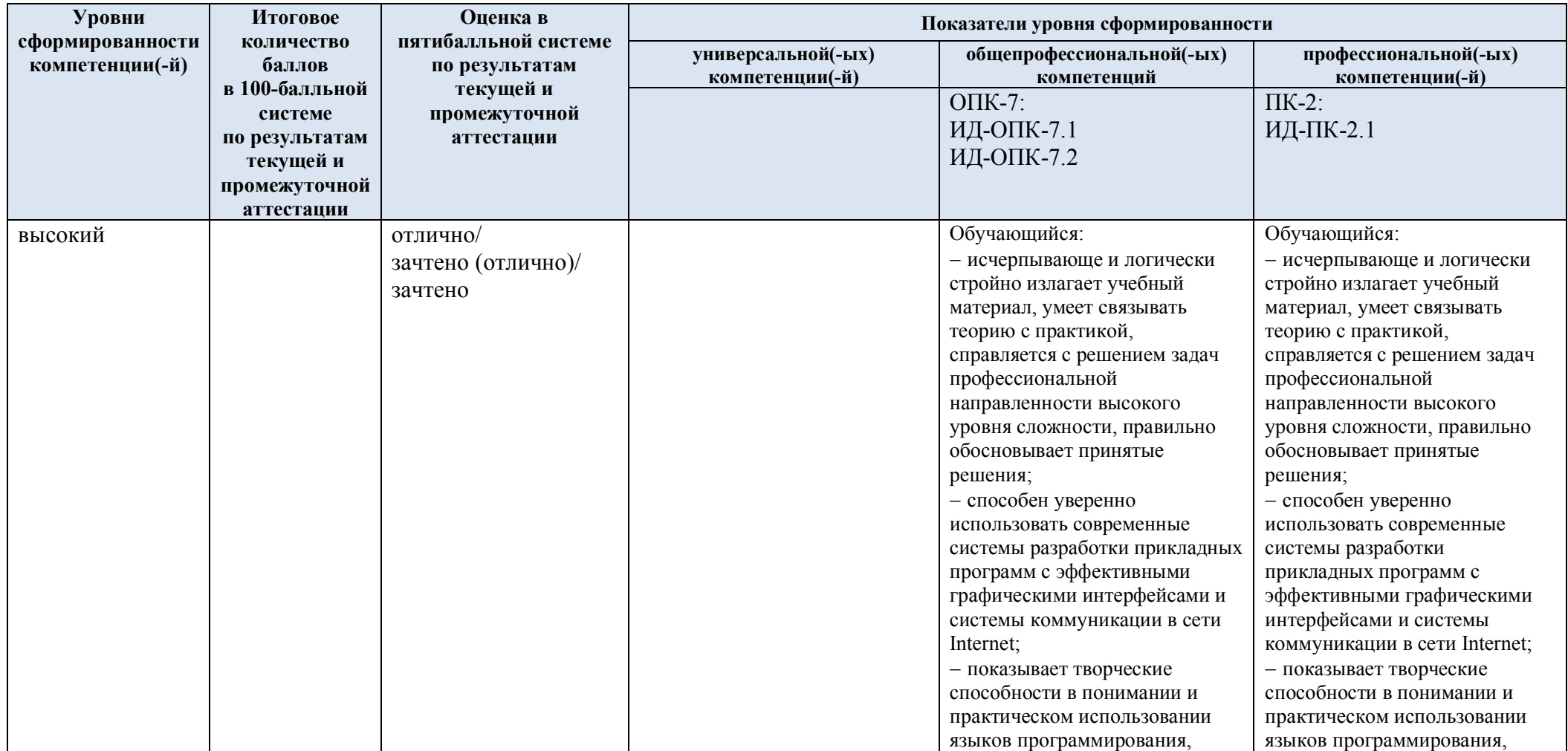

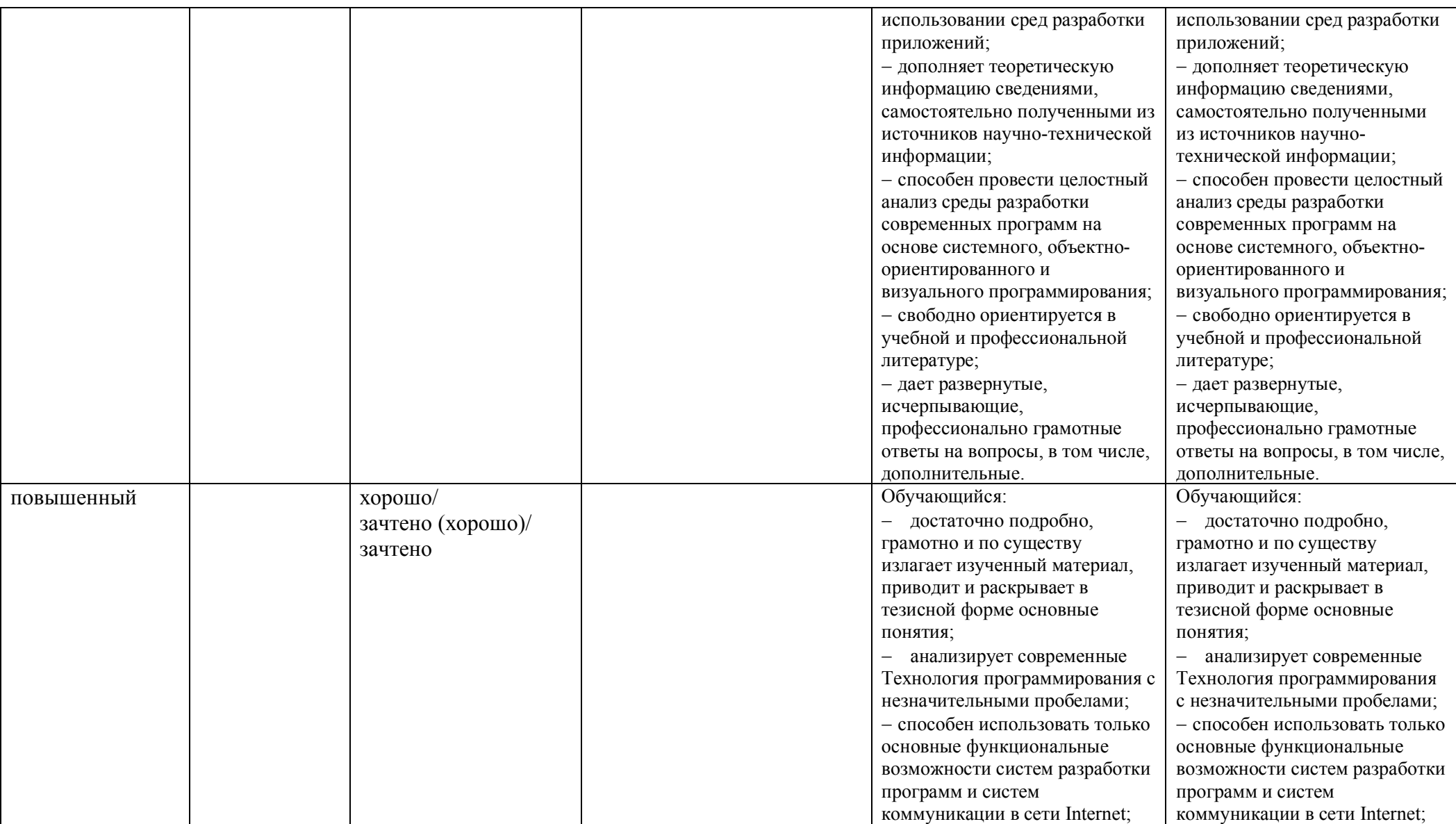

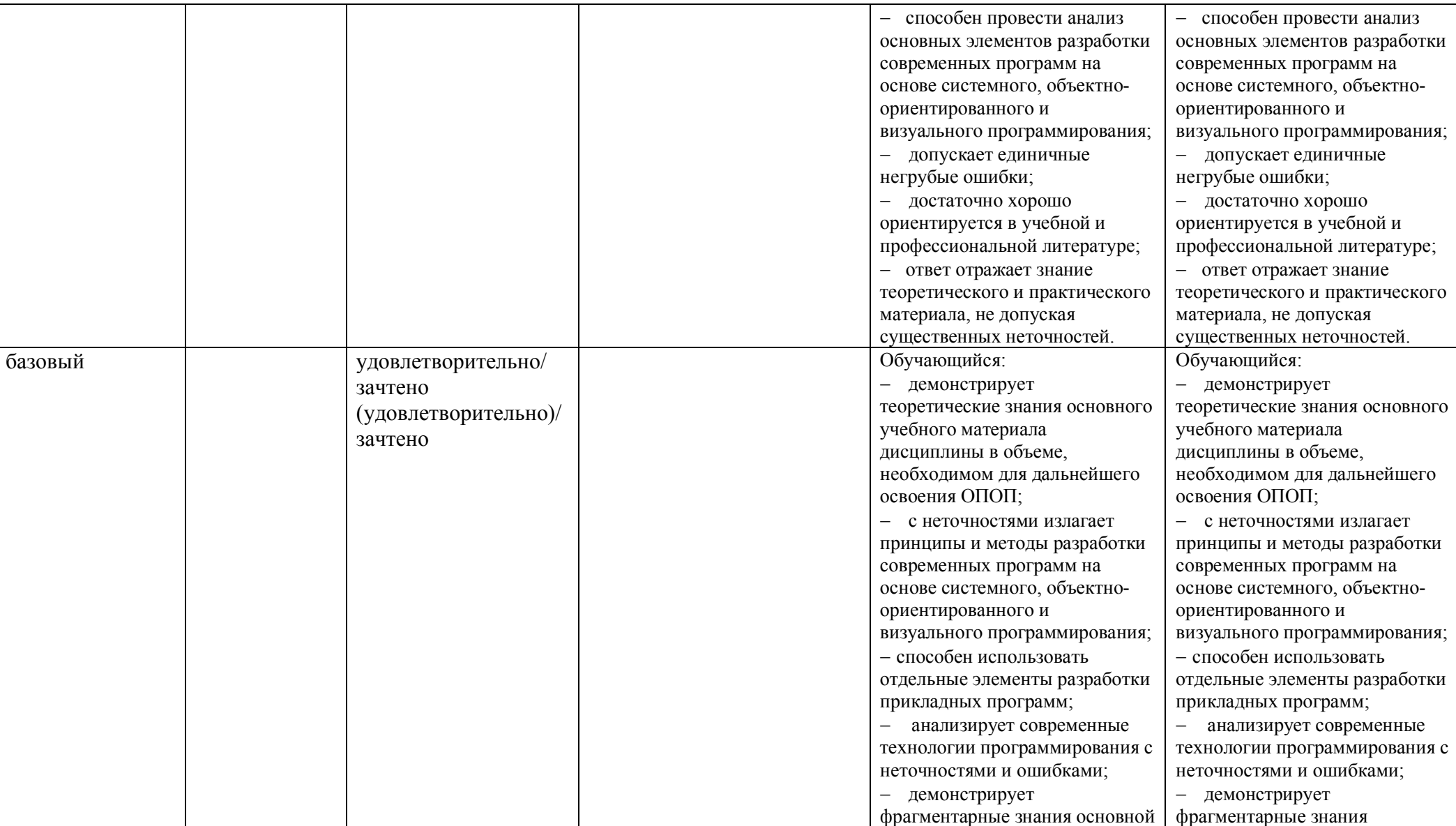

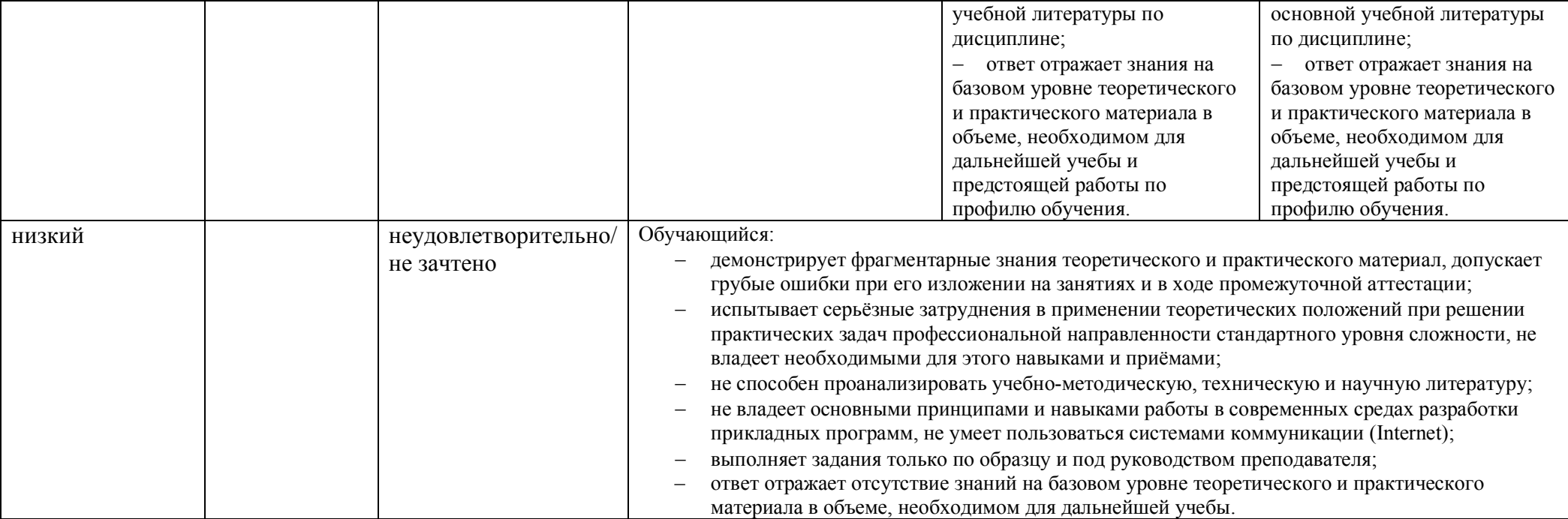

## **5. ОЦЕНОЧНЫЕ СРЕДСТВА ДЛЯ ТЕКУЩЕГО КОНТРОЛЯ УСПЕВАЕМОСТИ И ПРОМЕЖУТОЧНОЙ АТТЕСТАЦИИ, ВКЛЮЧАЯ САМОСТОЯТЕЛЬНУЮ РАБОТУ ОБУЧАЮЩИХСЯ**

При проведении контроля самостоятельной работы обучающихся, текущего контроля и промежуточной аттестации по учебной дисциплине «Обмен данными в корпоративных информационных системах» проверяется уровень сформированности у обучающихся компетенций и запланированных результатов обучения по дисциплине*,* указанных в разделе 2 настоящей программы.

5.1. Формы текущего контроля успеваемости, примеры типовых заданий:

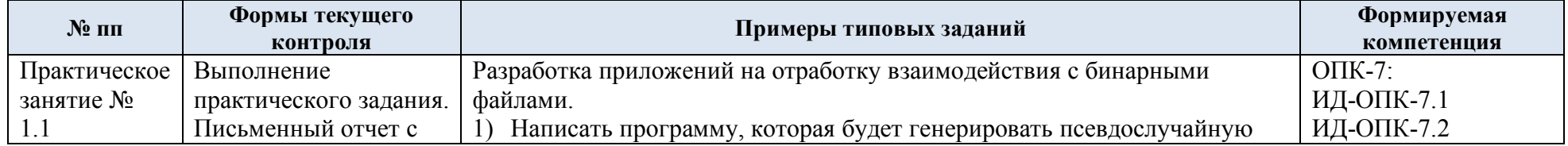

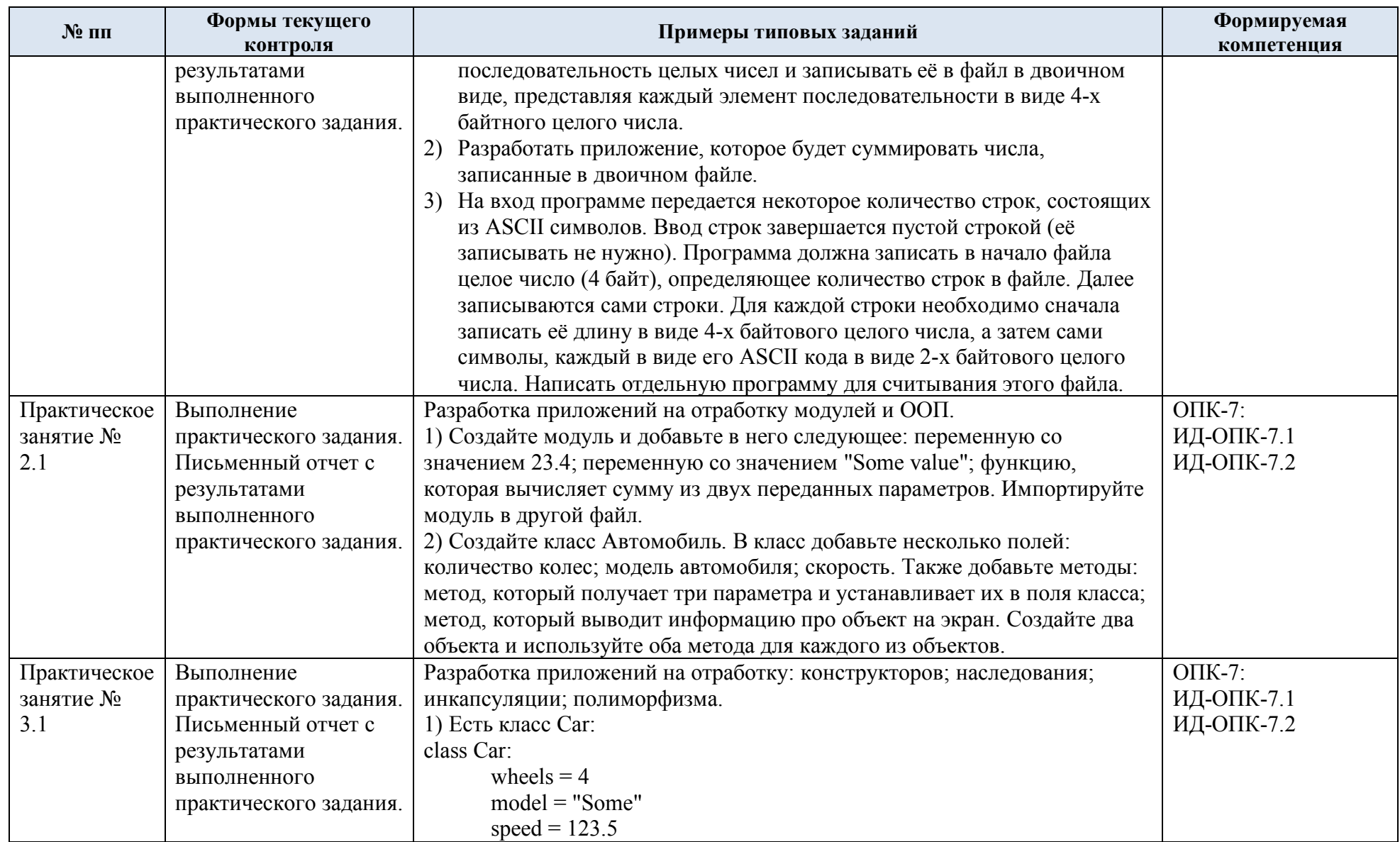

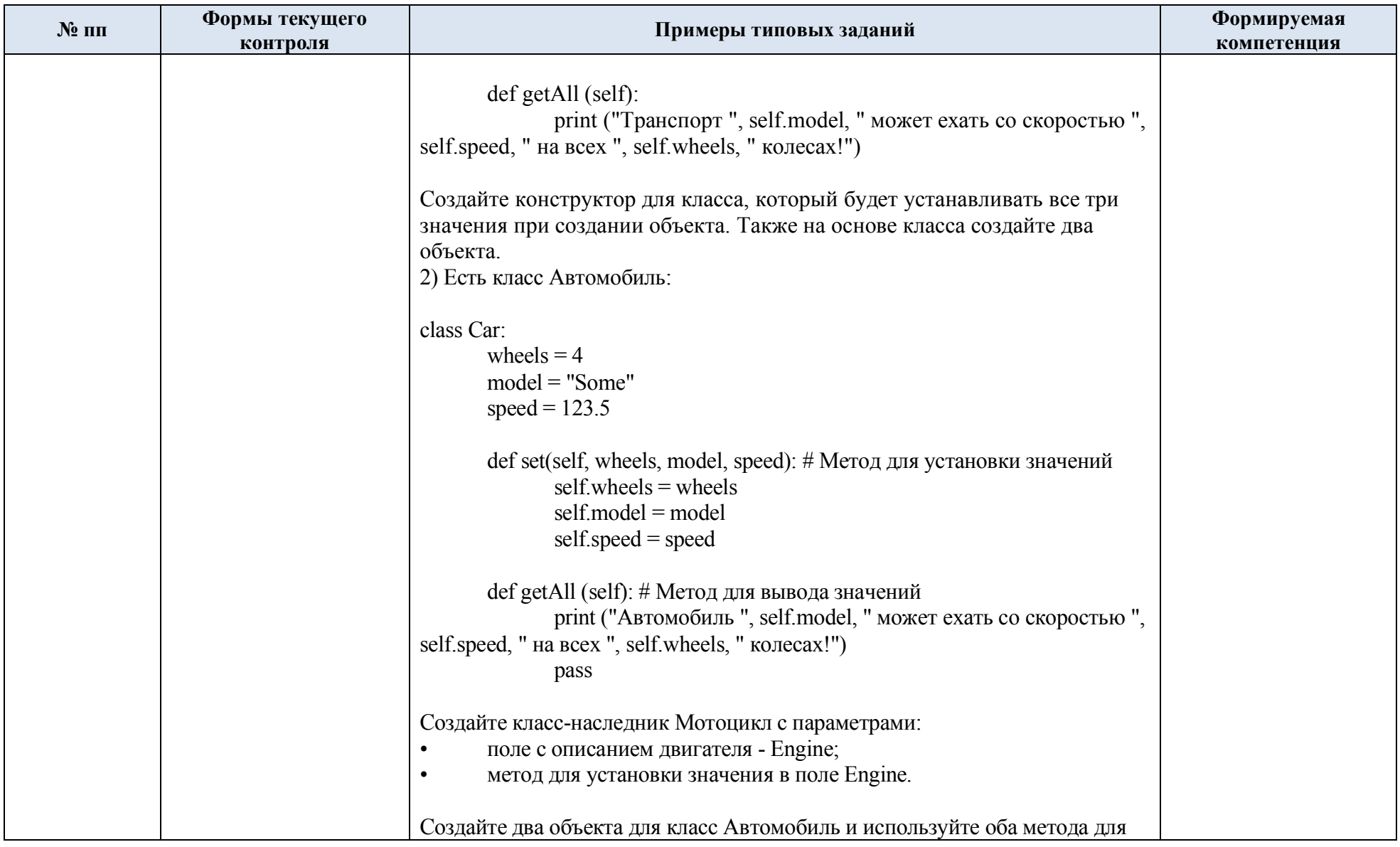

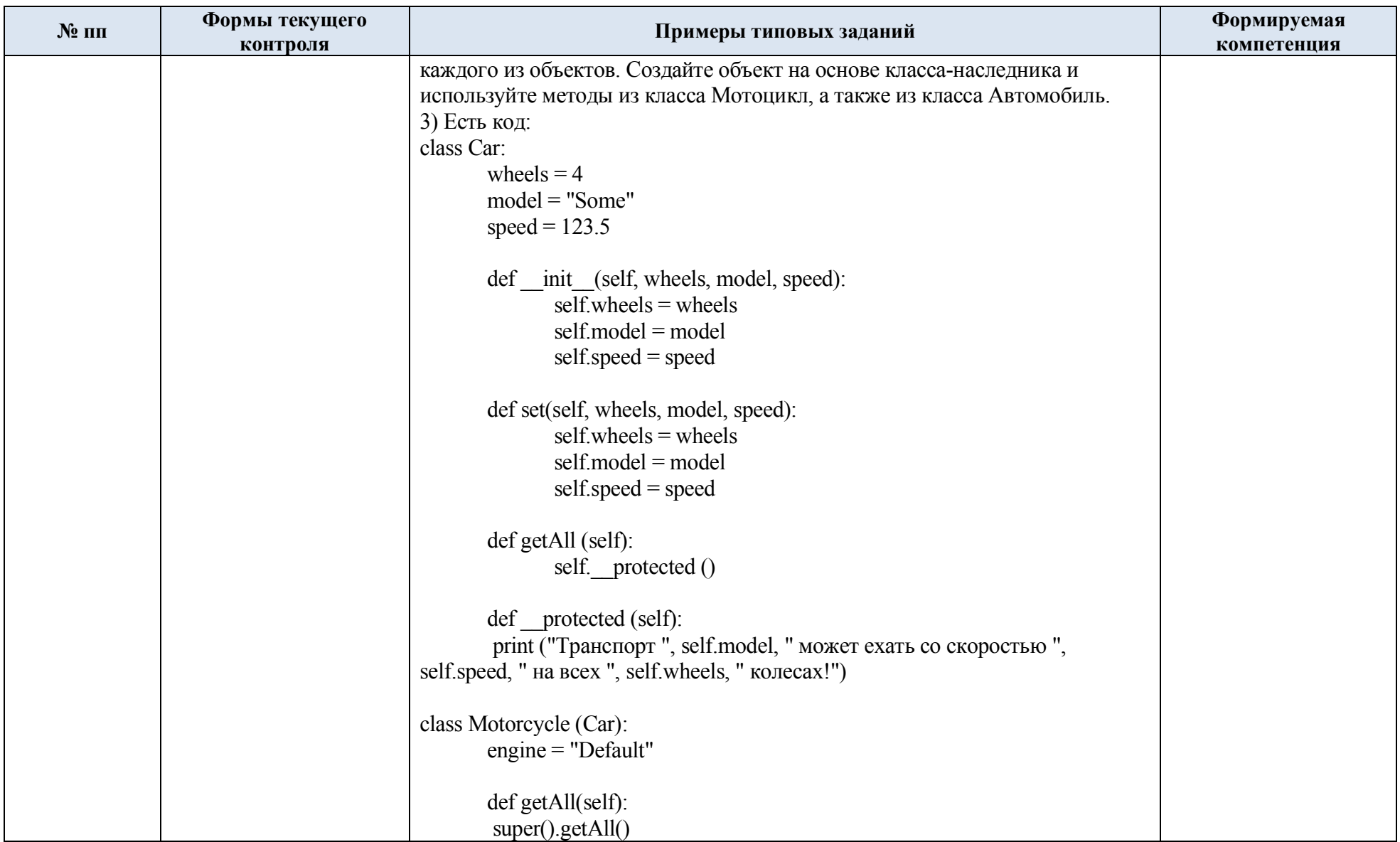

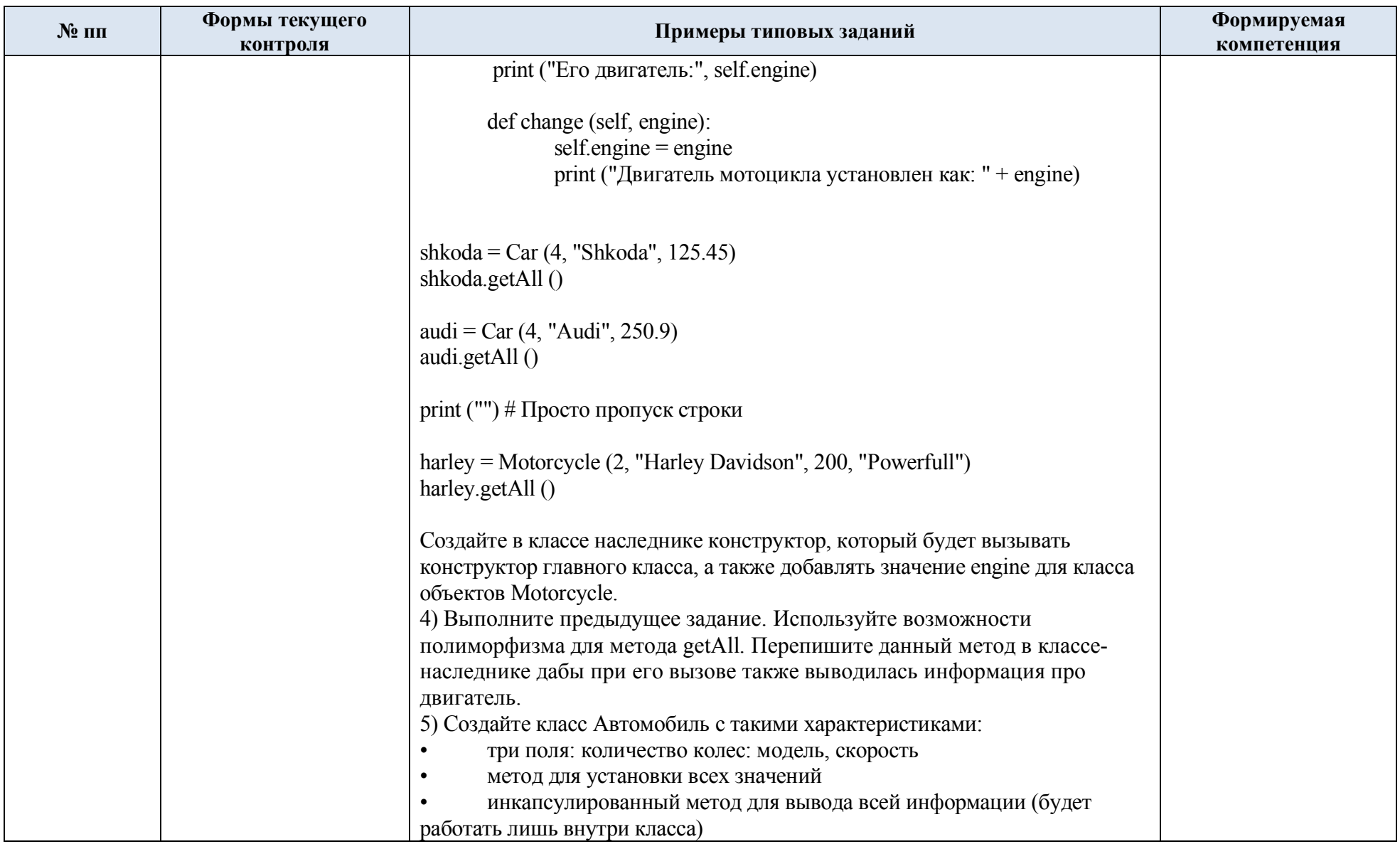

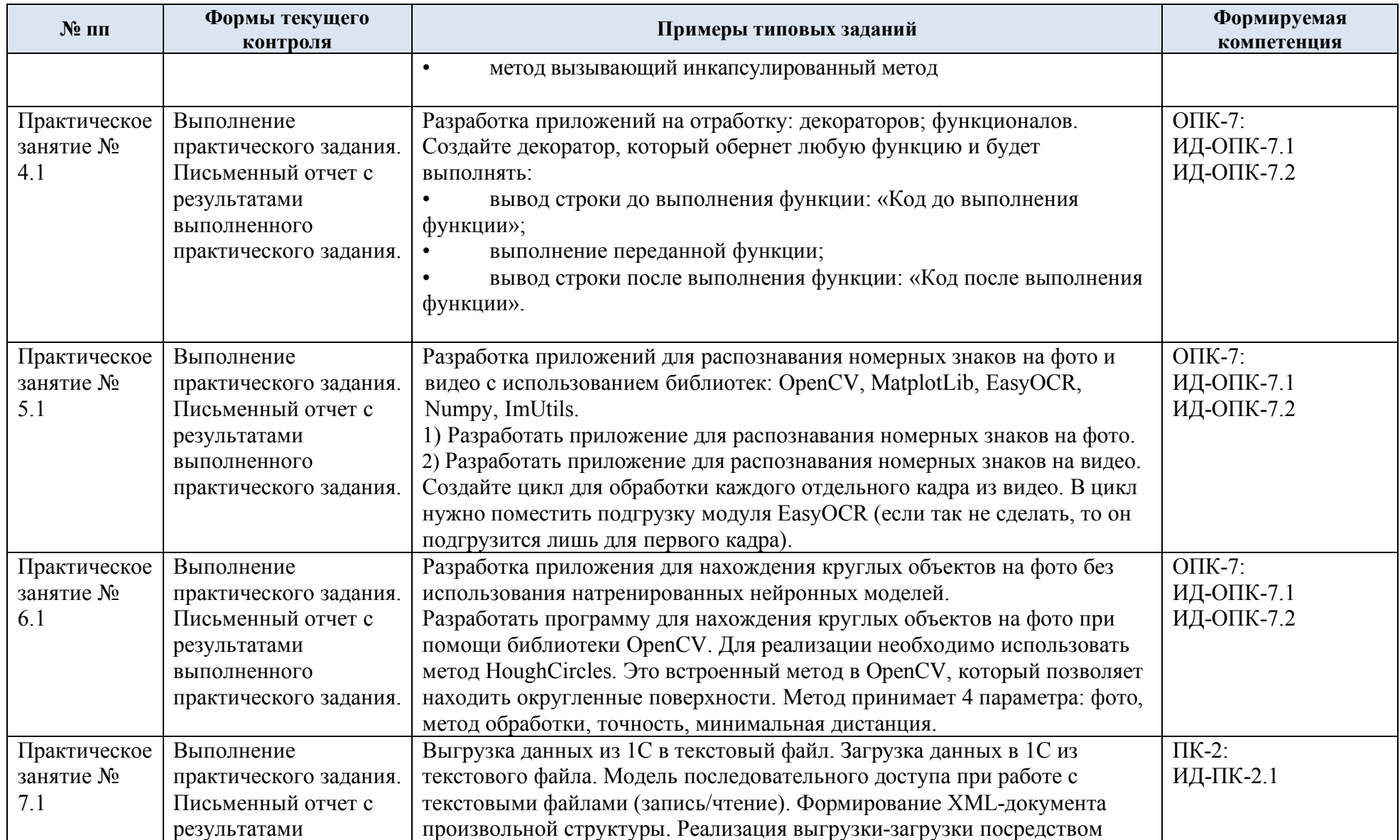

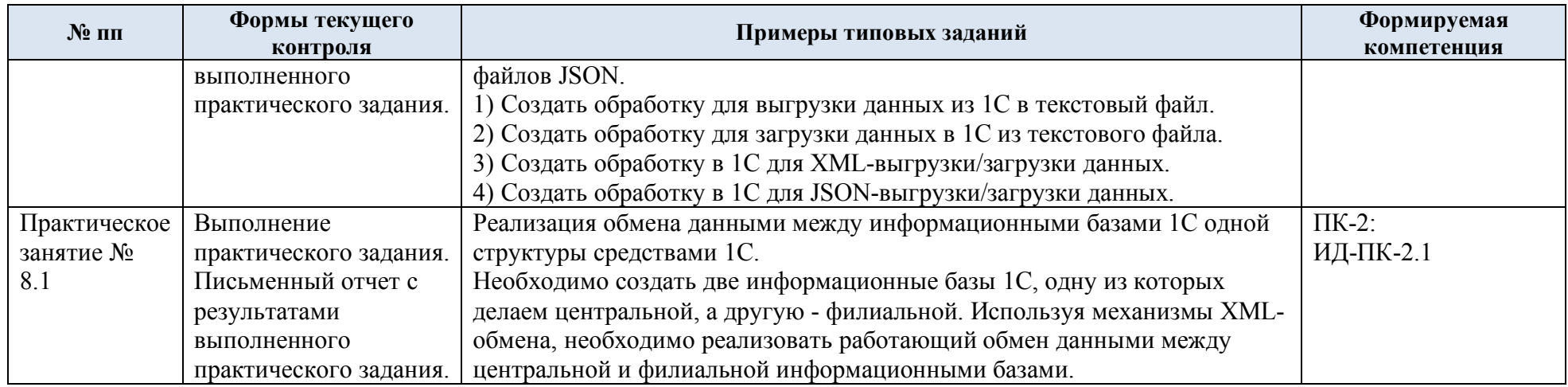

## 5.2. Критерии, шкалы оценивания текущего контроля успеваемости:

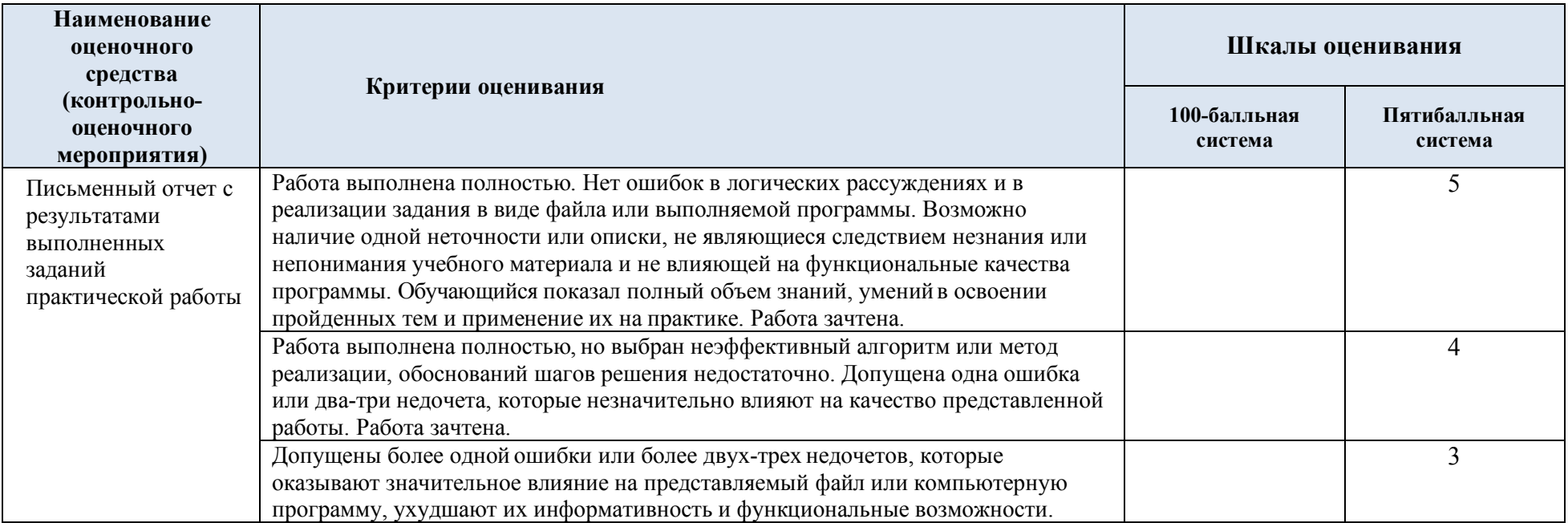

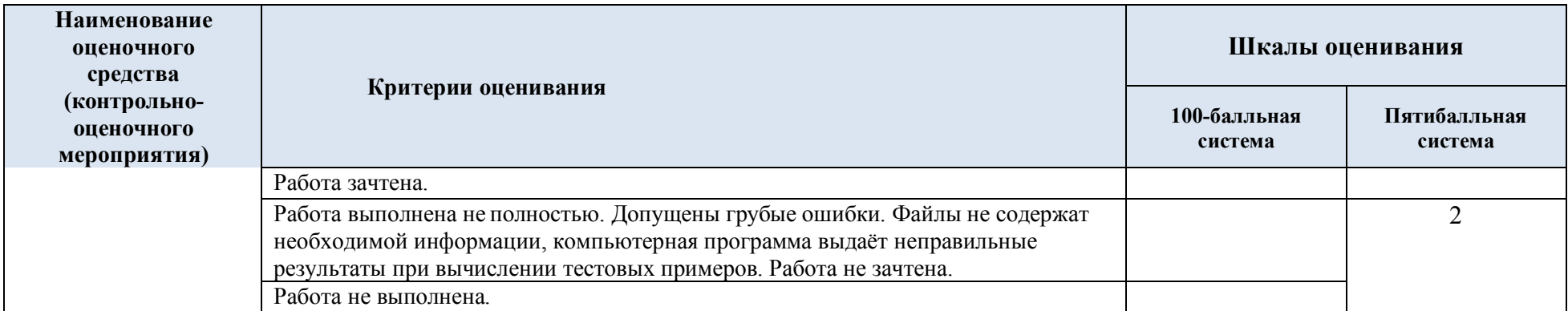

# 5.3. Промежуточная аттестация:

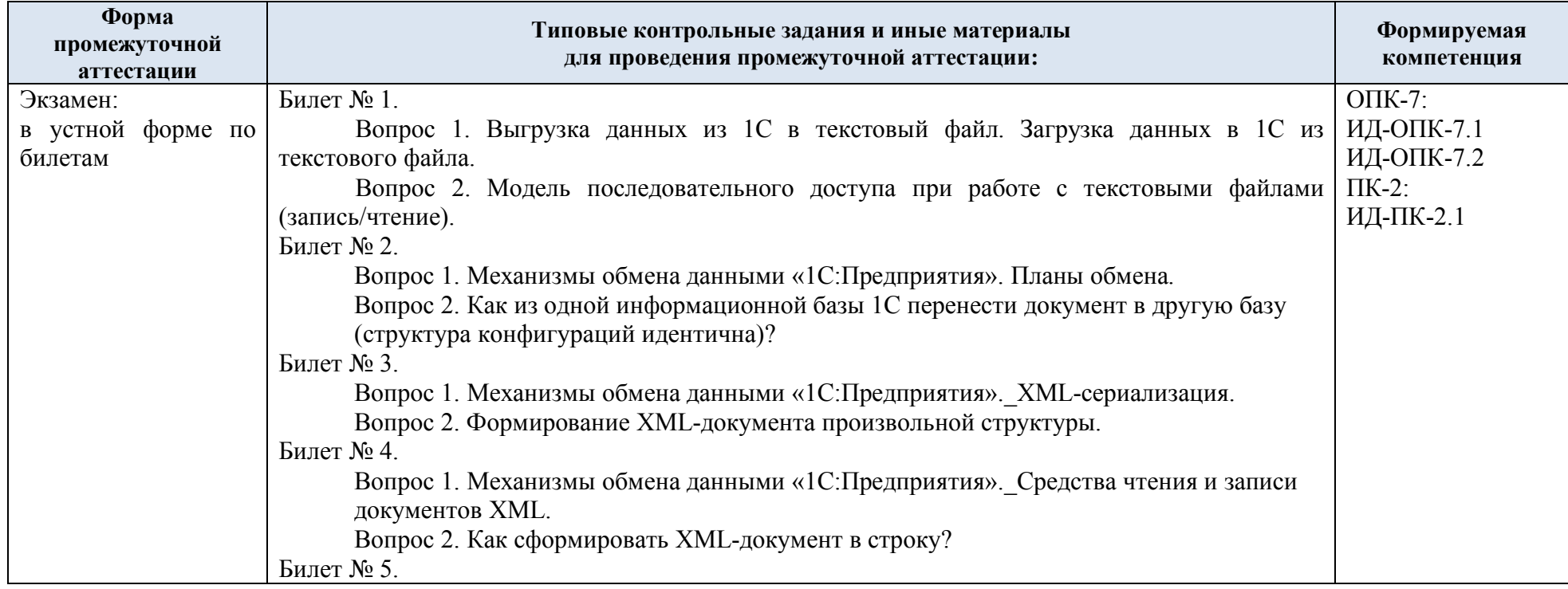

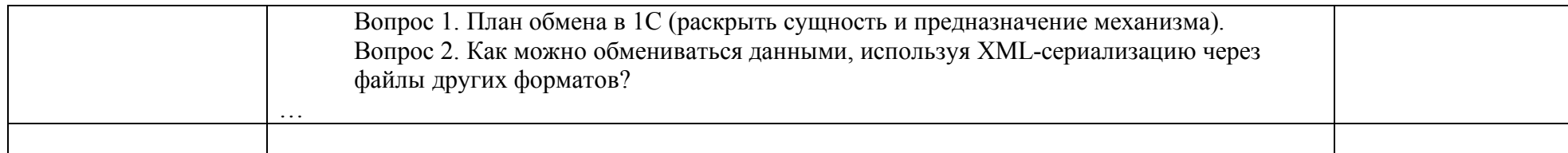

# 5.4. Критерии, шкалы оценивания промежуточной аттестации учебной дисциплины:

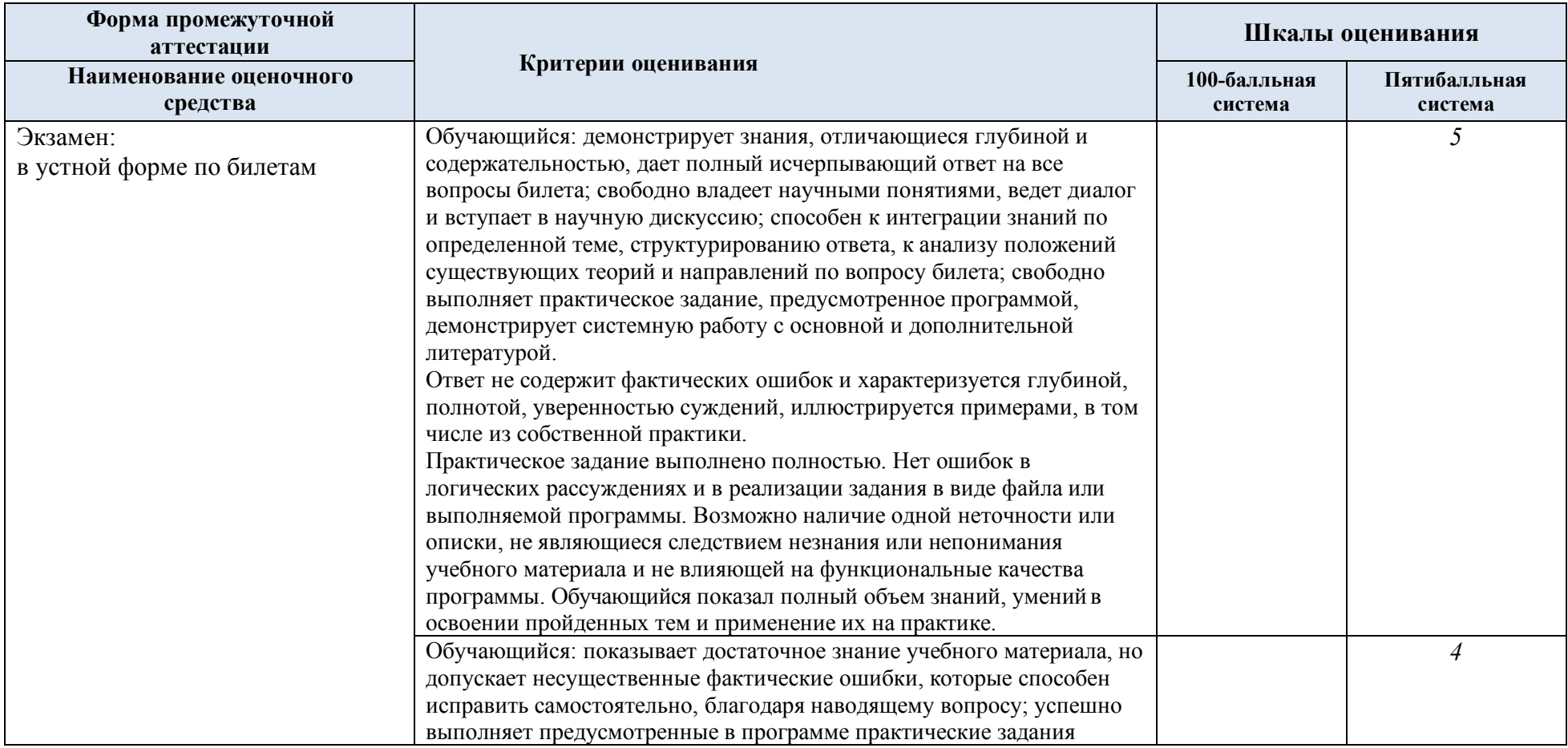

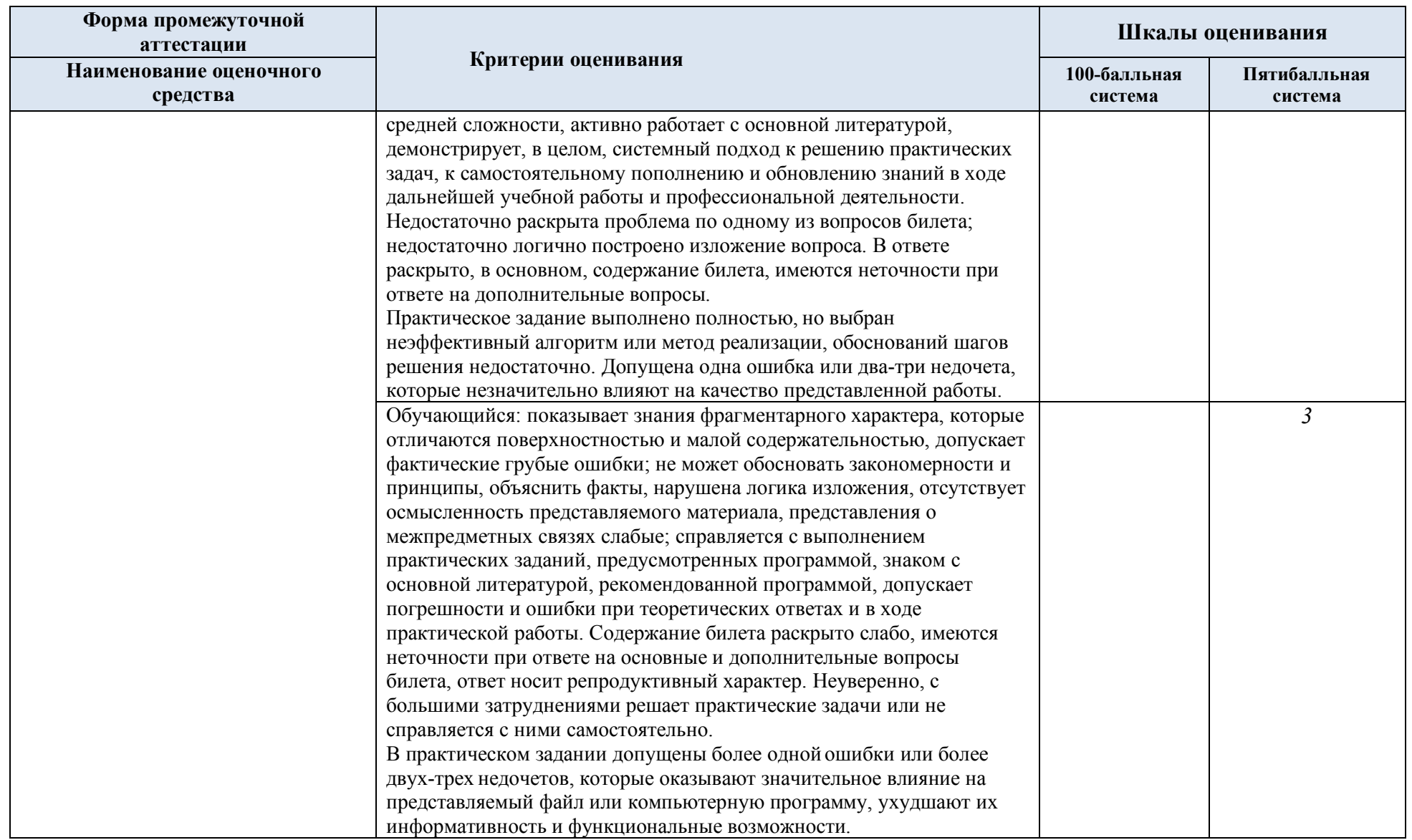

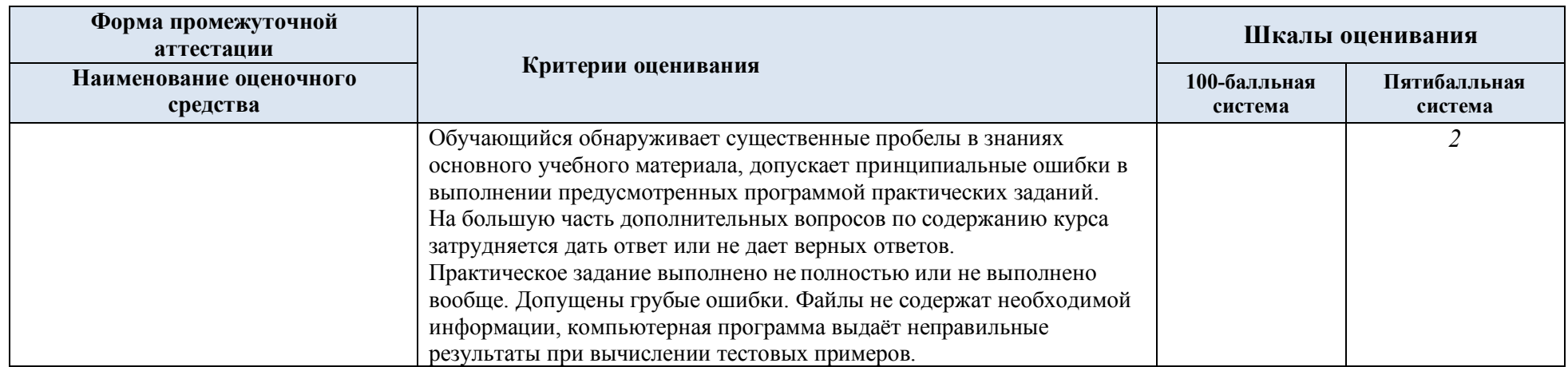

5.5. Система оценивания результатов текущего контроля и промежуточной аттестации.

Оценка по дисциплине выставляется обучающемуся с учётом результатов текущей и промежуточной аттестации.

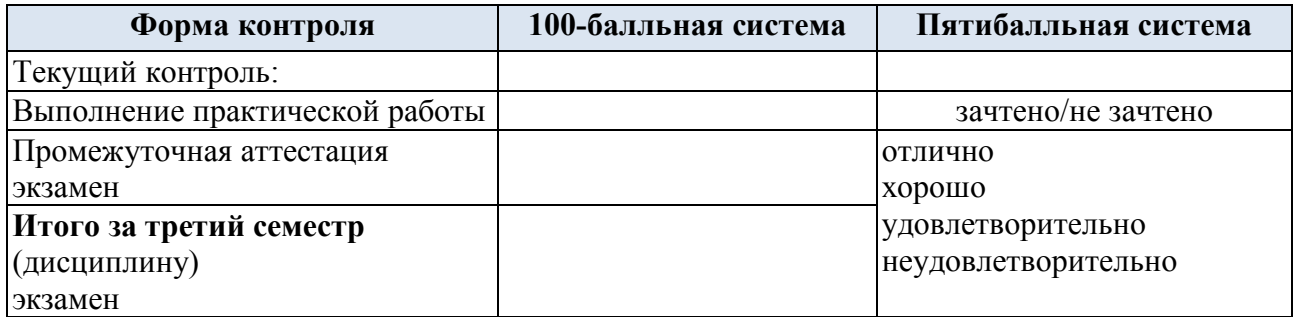

Полученный совокупный результат конвертируется в пятибалльную систему оценок в соответствии с таблицей:

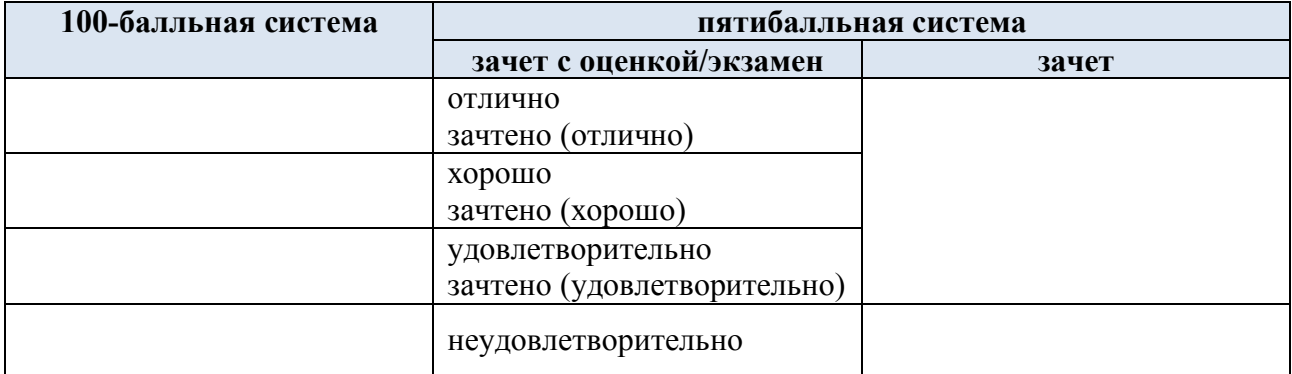

## **6. ОБРАЗОВАТЕЛЬНЫЕ ТЕХНОЛОГИИ**

Реализация программы предусматривает использование в процессе обучения следующих образовательных технологий:

- проблемная лекция;
- проектная деятельность;
- групповые дискуссии;
- анализ ситуаций и имитационных моделей;
- преподавание дисциплины на основе результатов научных исследований;
- поиск и обработка информации с использованием сети Интернет;
- дистанционные образовательные технологии;

- использование на лекционных занятиях видеоматериалов и наглядных пособий;

- самостоятельная работа в системе компьютерного тестирования.

### **7. ПРАКТИЧЕСКАЯ ПОДГОТОВКА**

Практическая подготовка в рамках учебной дисциплины реализуется при проведении лабораторных работ, предусматривающих участие обучающихся в выполнении отдельных элементов работ, связанных с будущей профессиональной деятельностью.

### **8. ОРГАНИЗАЦИЯ ОБРАЗОВАТЕЛЬНОГО ПРОЦЕССА ДЛЯ ЛИЦ С ОГРАНИЧЕННЫМИ ВОЗМОЖНОСТЯМИ ЗДОРОВЬЯ**

При обучении лиц с ограниченными возможностями здоровья и инвалидов используются подходы, способствующие созданию безбарьерной образовательной среды: технологии дифференциации и индивидуального обучения, применение соответствующих методик по работе с инвалидами, использование средств дистанционного общения, проведение дополнительных индивидуальных консультаций по изучаемым теоретическим вопросам и практическим занятиям, оказание помощи при подготовке к промежуточной аттестации.

При необходимости рабочая программа дисциплины может быть адаптирована для обеспечения образовательного процесса лицам с ограниченными возможностями здоровья, в том числе для дистанционного обучения.

Учебные и контрольно-измерительные материалы представляются в формах, доступных для изучения студентами с особыми образовательными потребностями с учетом нозологических групп инвалидов:

Для подготовки к ответу на практическом занятии, студентам с ограниченными возможностями здоровья среднее время увеличивается по сравнению со средним временем подготовки обычного студента.

Для студентов с инвалидностью или с ограниченными возможностями здоровья форма проведения текущей и промежуточной аттестации устанавливается с учетом индивидуальных психофизических особенностей (устно, письменно на бумаге, письменно на компьютере, в форме тестирования и т.п.).

Промежуточная аттестация по дисциплине может проводиться в несколько этапов в форме рубежного контроля по завершению изучения отдельных тем дисциплины. При необходимости студенту предоставляется дополнительное время для подготовки ответа на зачете или экзамене.

Для осуществления процедур текущего контроля успеваемости и промежуточной аттестации обучающихся создаются, при необходимости, фонды оценочных средств, адаптированные для лиц с ограниченными возможностями здоровья и позволяющие оценить достижение ими запланированных в основной образовательной программе результатов обучения и уровень сформированности всех компетенций, заявленных в образовательной программе.

### **9. МАТЕРИАЛЬНО-ТЕХНИЧЕСКОЕ ОБЕСПЕЧЕНИЕ ДИСЦИПЛИНЫ**

Характеристика материально-технического обеспечения дисциплины соответствует требованиям ФГОС ВО.

Материально-техническое обеспечение дисциплины при обучении с использованием традиционных технологий обучения.

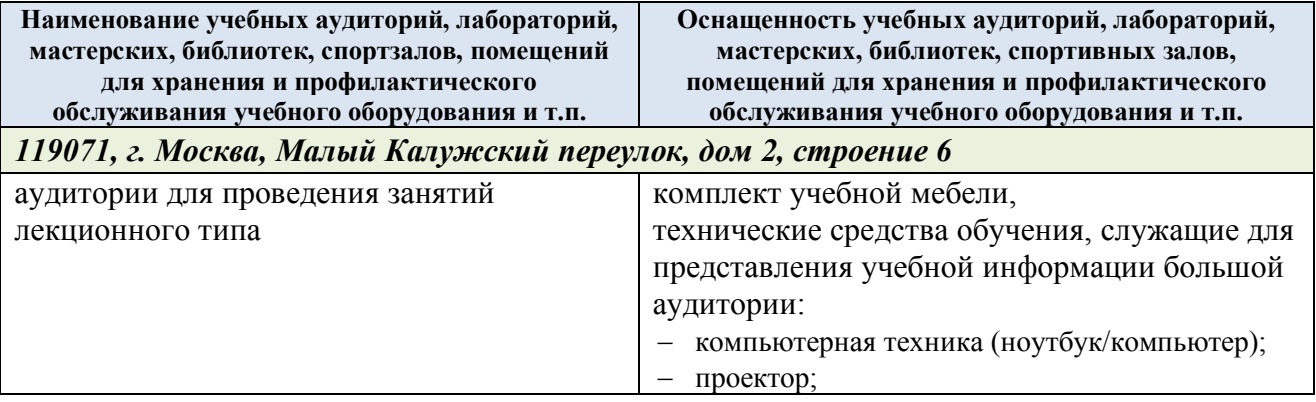

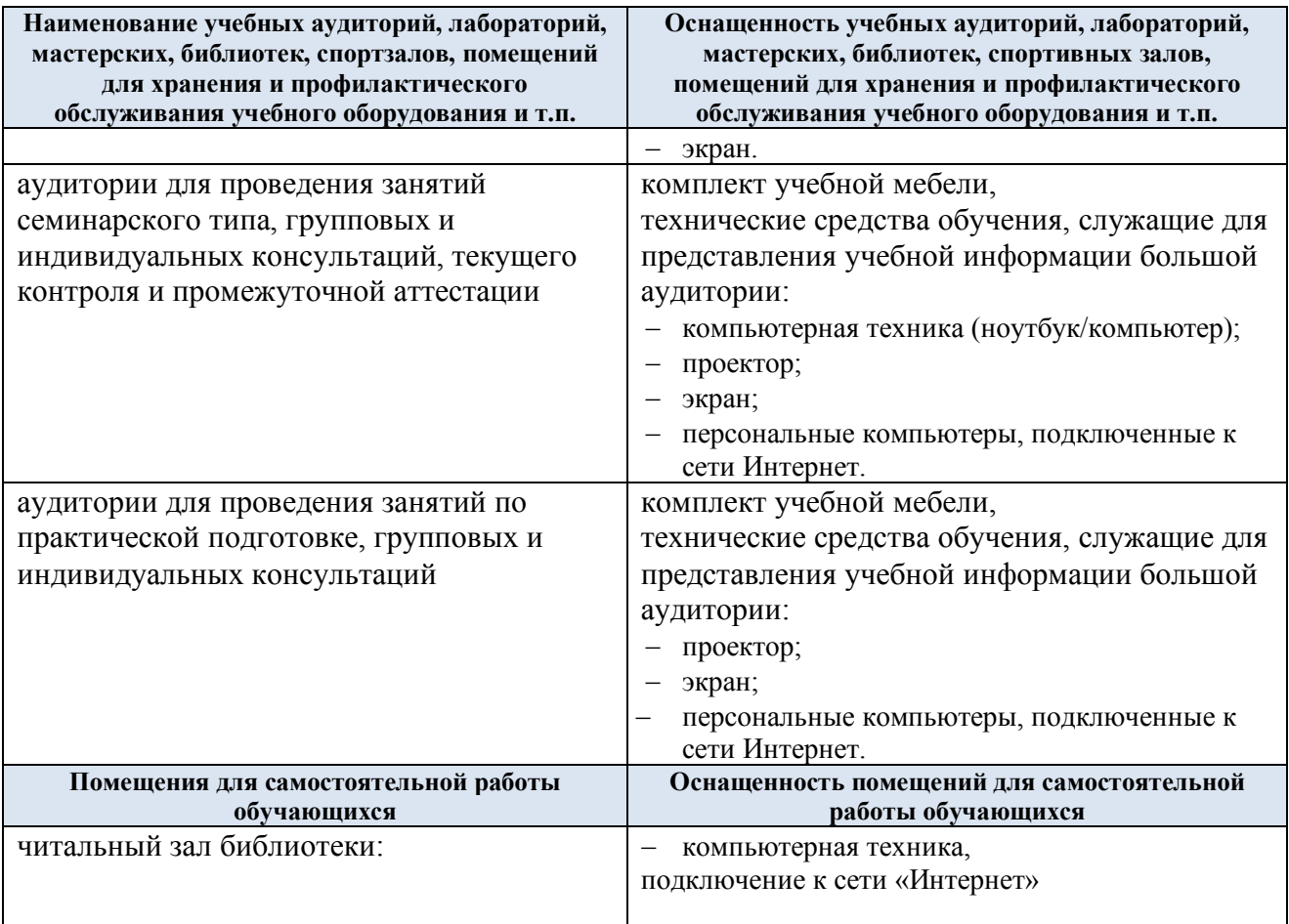

Материально-техническое обеспечение учебной дисциплины при обучении с использованием электронного обучения и дистанционных образовательных технологий.

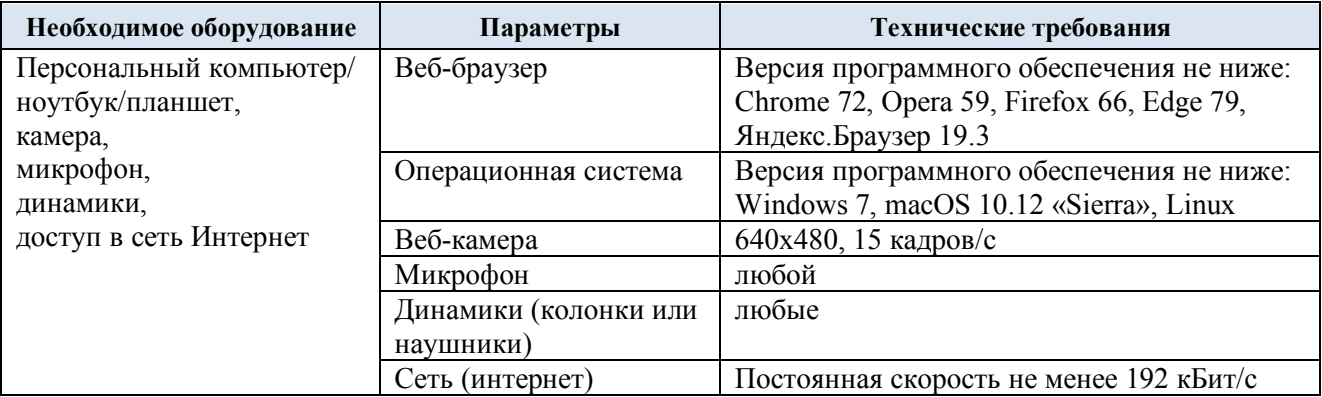

Технологическое обеспечение реализации программы осуществляется с использованием элементов электронной информационно-образовательной среды университета.

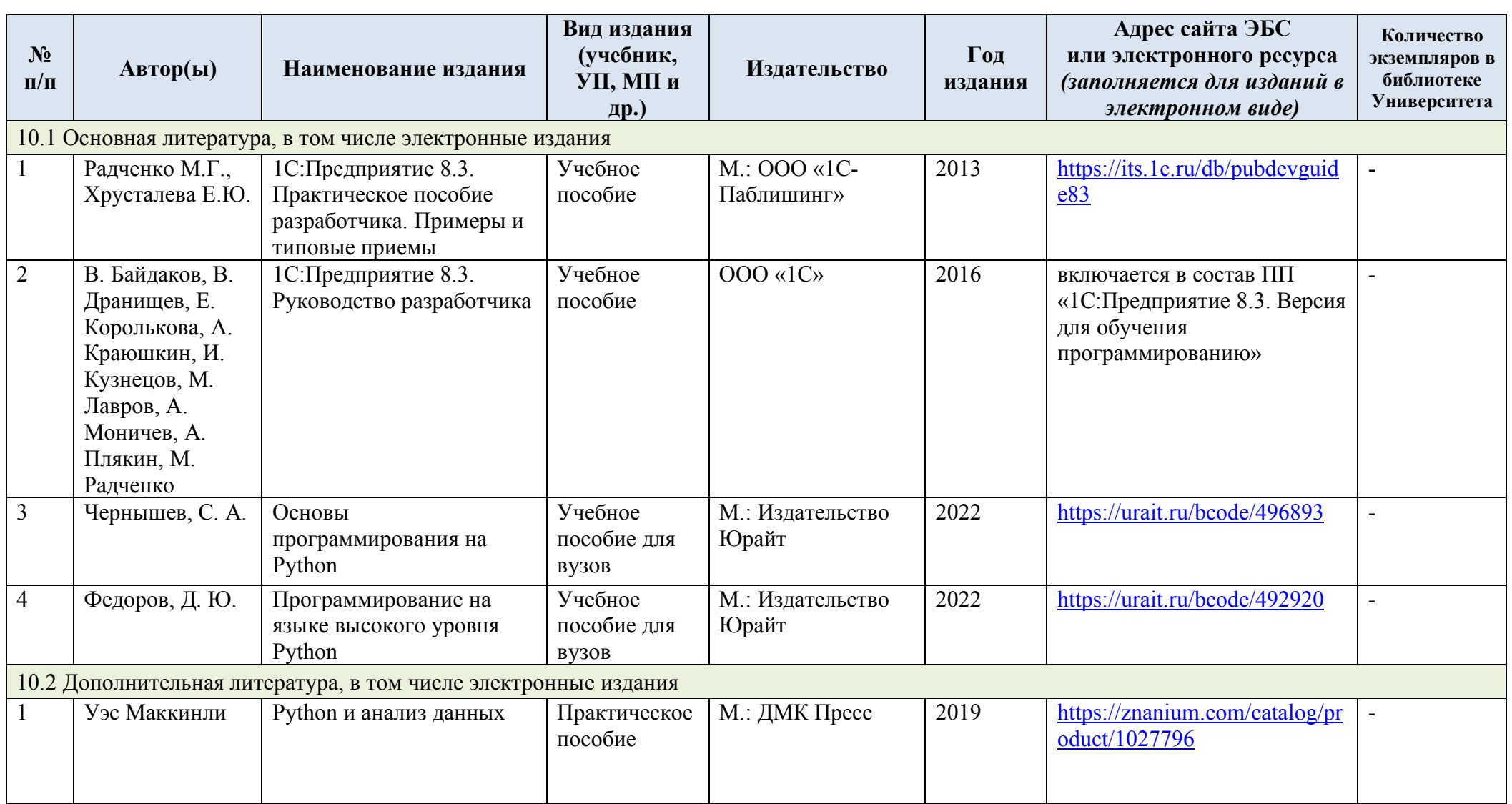

# **10. УЧЕБНО-МЕТОДИЧЕСКОЕ И ИНФОРМАЦИОННОЕ ОБЕСПЕЧЕНИЕ УЧЕБНОЙ ДИСЦИПЛИНЫ**

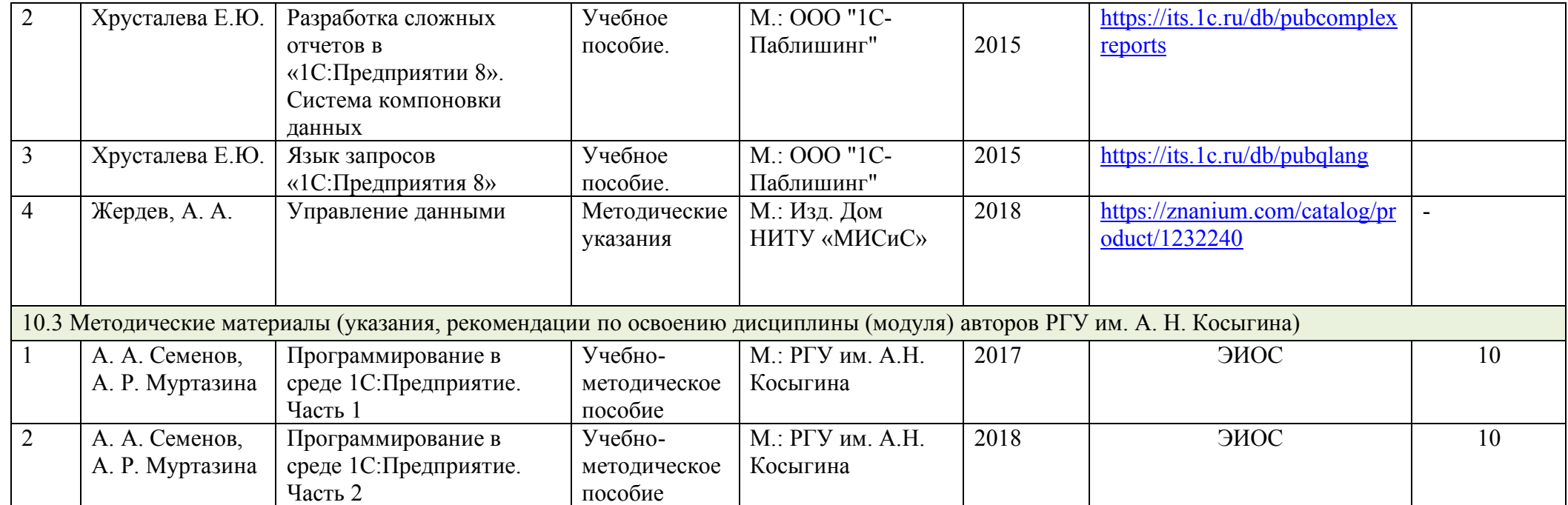

# **11. ИНФОРМАЦИОННОЕ ОБЕСПЕЧЕНИЕ УЧЕБНОГО ПРОЦЕССА**

11.1. Ресурсы электронной библиотеки, информационно-справочные системы и профессиональные базы данных:

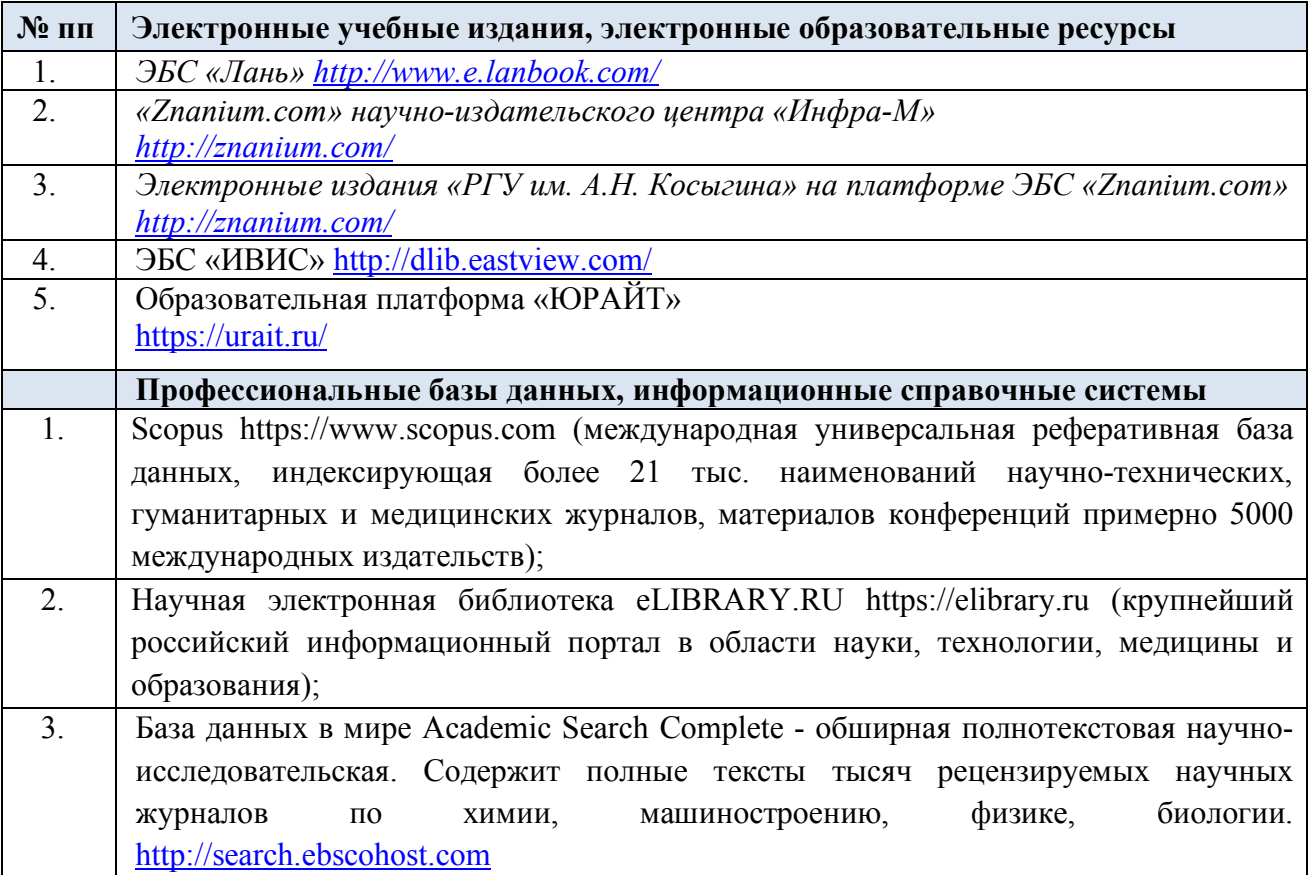

11.2. Перечень программного обеспечения

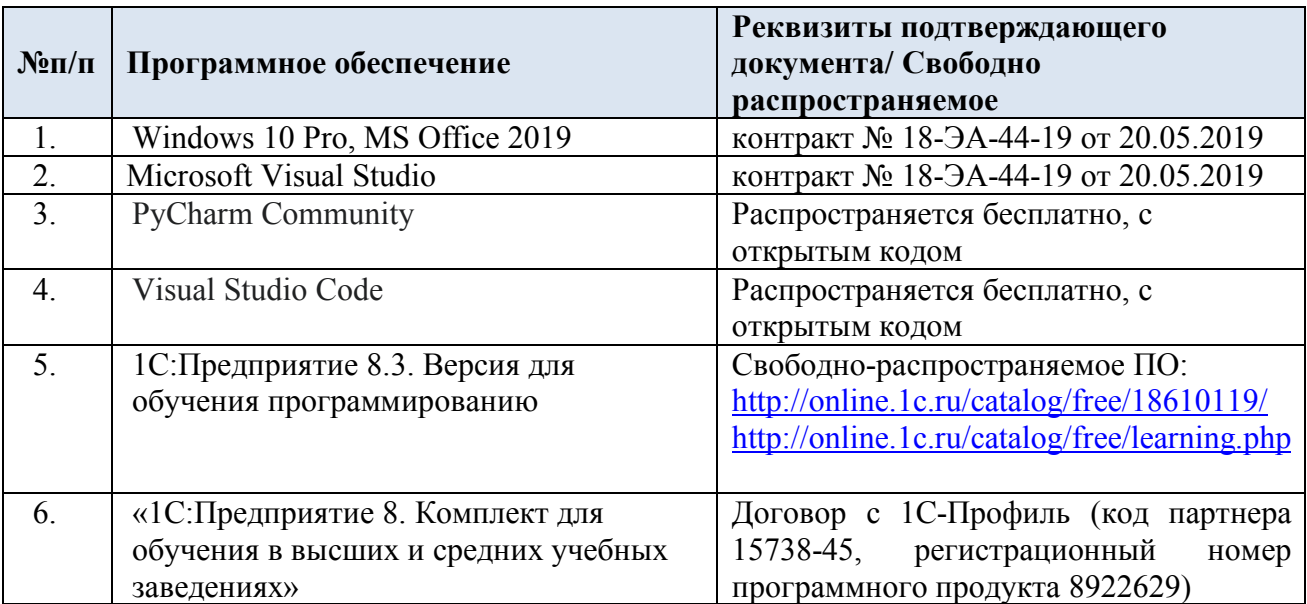

# **ЛИСТ УЧЕТА ОБНОВЛЕНИЙ РАБОЧЕЙ ПРОГРАММЫ УЧЕБНОЙ ДИСЦИПЛИНЫ**

В рабочую программу учебной дисциплины внесены изменения/обновления и утверждены на заседании кафедры:

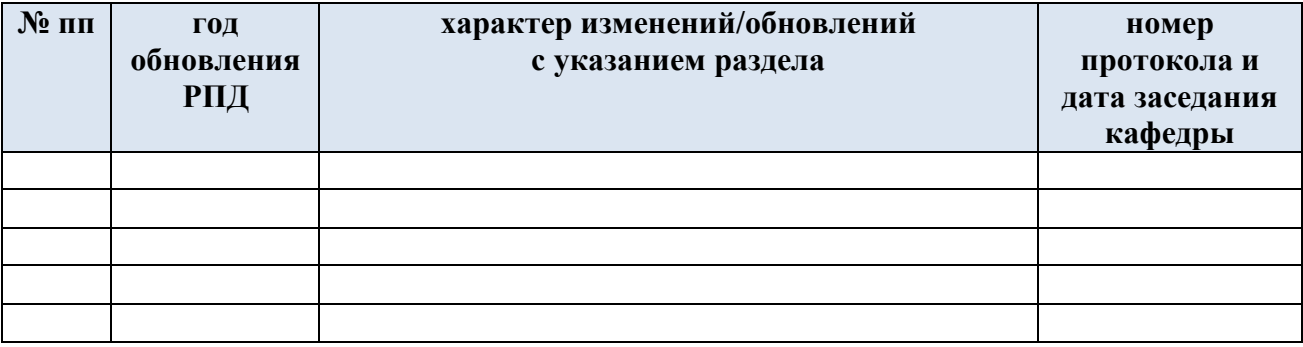